Министерство сельского хозяйства Российской Федерации Новочеркасский инженерно-мелиоративный институт им. А.К. Кортунова ФГБОУ ВО Донской ГАУ

**SOVA** «Утверждаю» Декан факультета ЛХФ Кружилин С.Н. abycona 2016 r.  $\overline{a}$ 

# РАБОЧАЯ ПРОГРАММА

Дисциплины

Направление(я) подготовки

Направленность

Уровень образования

Форма(ы) обучения

Факультет

Кафедра

Составлена с учётом требований ФГОС ВО по направлению(ям) подготовки.

утверждённого приказом Минобрнауки России

Б1.В.13 Архитектурная графика и основы композиции (шифр. наименование учебной дисциплины) 35.03.10 Ландшафтная архитектура (код. полное наименование направления подготовки) Ландшафтное строительство (полное наименование профиля ОПОП направления подготовки)

высшее образование - бакалавриат

(бакалавриат, магистратура) очная, заочная

(очная, очно-заочная, заочная)

Лесохозяйственный, ЛХФ (полное наименование факультета, сокращённое)

Лесных культур и лесопаркового хозяйства, ЛК и ЛПХ (полное, сокращенное наименование кафедры)

35.03.10 Ландшафтная архитектура

(шифр и наименование направления подготовки)

11 марта 2015 г. № 194

(дата утверждения ФГОС ВО, № приказа)

Разработчик (и)

доцент каф. ЛК и ЛПХ (должность, кафедра)

15 aasu (подпись)

Писаренко С.А.  $(\Phi$ <sub>M</sub><sub>O</sub>)

г.

Г.

Обсуждена и согласована: Кафедра ЛК и ЛПХ

(сокращенное наименование кафедры) Заведующий кафедрой

Заведующая библиотекой

<del>годическ</del>ая комиссия факультета Vye6

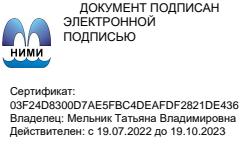

протокол № 1 от «29» августа 2016

(полнись)

(подпись) протокол № 1

Матвиенко Е.Ю.  $(\Phi$ <sub>M.O.</sub>) Чалая С.В.  $(\Phi$ .*H.O.*)

от «31 » августа 2016

# **1. ПЛАНИРУЕМЫЕ РЕЗУЛЬТАТЫ ОБУЧЕНИЯ ПО ДИСЦИПЛИНЕ, СООТНЕСЕННЫЕ С ПЛАНИРУЕМЫМИ РЕЗУЛЬТАТАМИ ОСВОЕНИЯ ОБРАЗОВАТЕЛЬНОЙ ПРОГРАММЫ**

Планируемые результаты обучения по дисциплине направлены на формирование следующих компетенций образовательной программы 35.03.10 Ландшафтная архитектура:

- владеет основными способами и средствами графической подачи проектной документации и навыками изобразительного искусства (ОПК-4);

- пониманием инженерно-технологических вопросов и конструктивных решений, связанных с проектированием объектов ландшафтной архитектуры (ПК-18).

Соотношение планируемых результатов обучения по дисциплине с планируемыми результатами освоения образовательной программы:

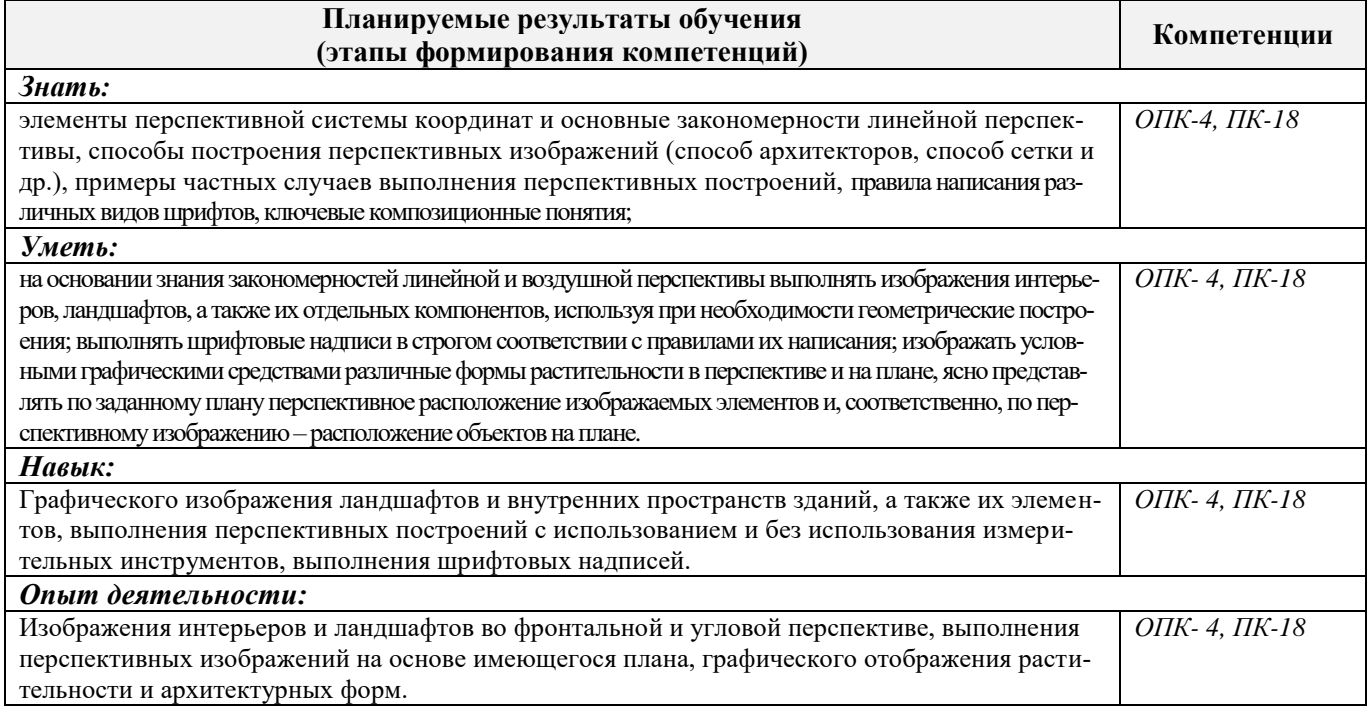

# **2. МЕСТО ДИСЦИПЛИНЫ В СТРУКТУРЕ ОБРАЗОВАТЕЛЬНОЙ ПРОГРАММЫ**

Дисциплина относится к вариативной части блока Б.1 «Дисциплины (модули)» образовательной программы и входит в перечень обязательных дисциплин, изучается в 7 семестре по очной форме обучения и на 5 курсе по заочной форме обучения.

Предшествующие дисциплины (компоненты образовательной программы) формирующие указанные компетенции.

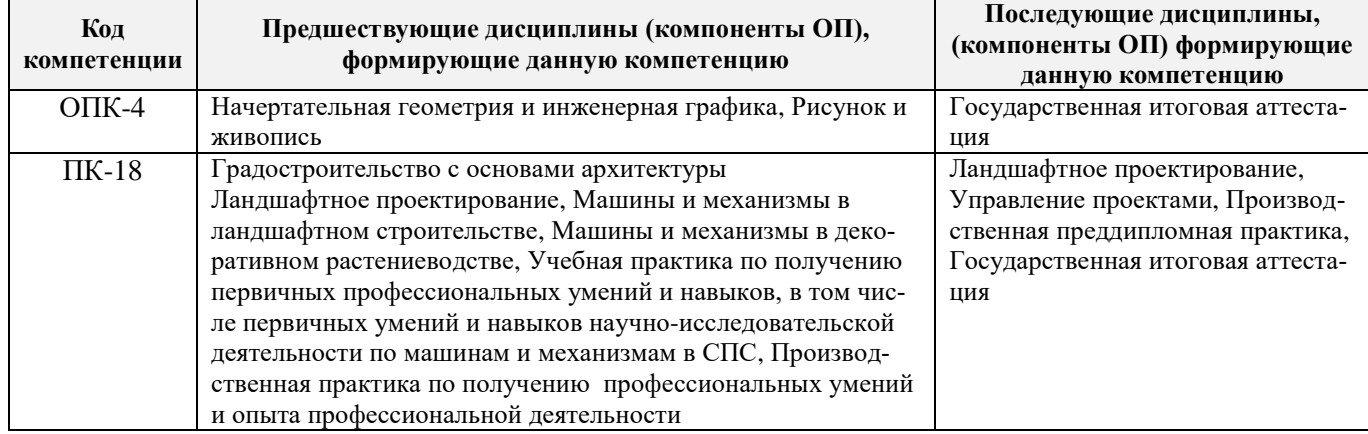

# **3**. **ОБЪЕМ ДИСЦИПЛИНЫ В ЗАЧЕТНЫХ ЕДИНИЦАХ С УКАЗАНИЕМ КОЛИЧЕСТВА АКАДЕМИЧЕСКИХ ЧАСОВ, ВЫДЕЛЕННЫХ НА КОНТАКТНУЮ РАБОТУ ОБУЧАЮЩИХСЯ С ПРЕПОДАВАТЕЛЕМ И НА САМОСТОЯТЕЛЬНУЮ РАБОТУ**

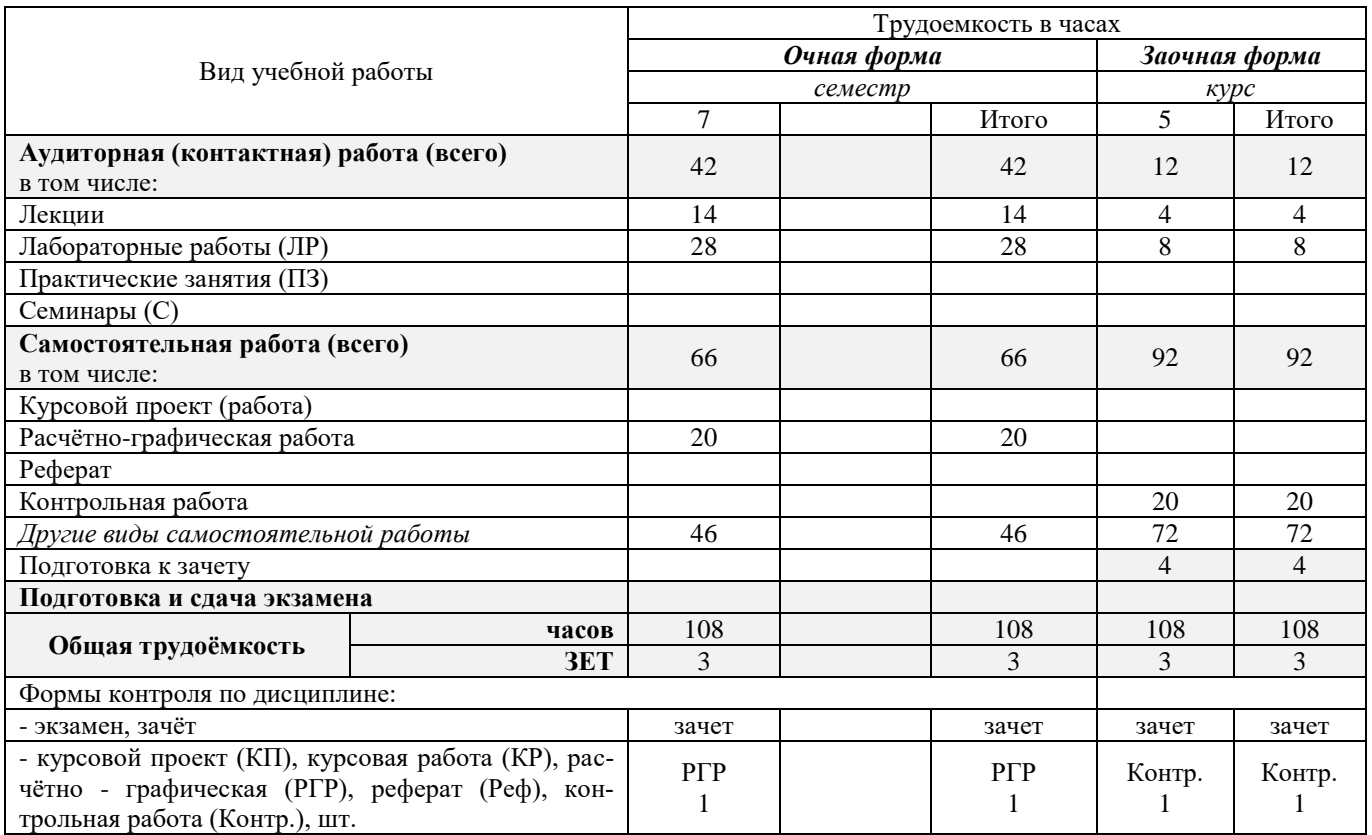

# **4. СОДЕРЖАНИЕ ДИСЦИПЛИНЫ**

# **4.1 Очная форма обучения**

4.1.1 Разделы (темы) дисциплины и виды занятий

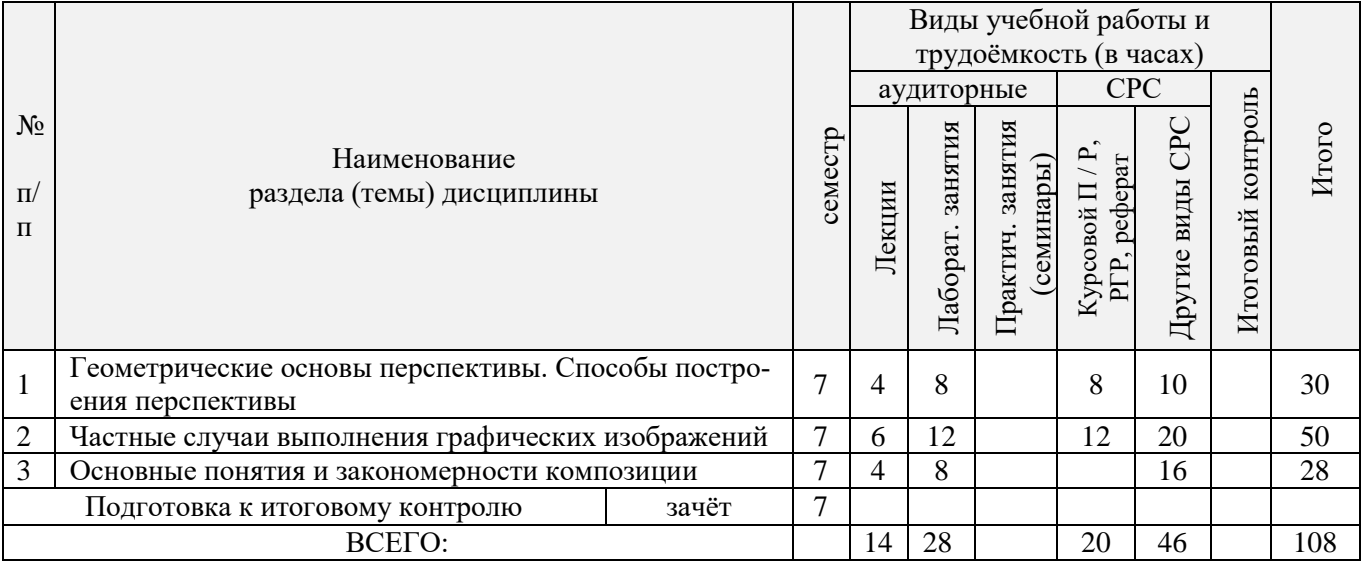

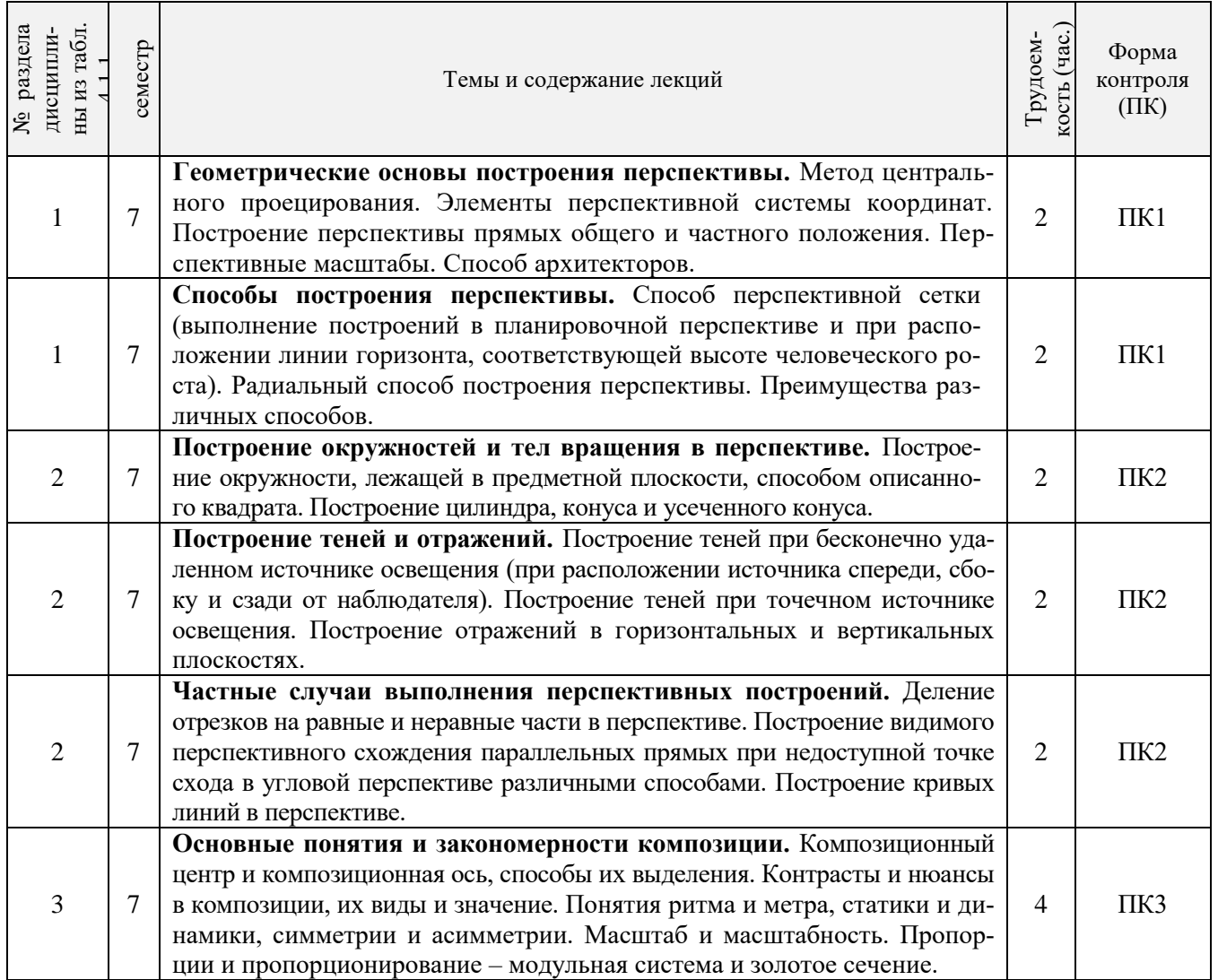

4.1.3 Практические занятия (семинары) «не предусмотрено»

# 4.1.4 Лабораторные занятия

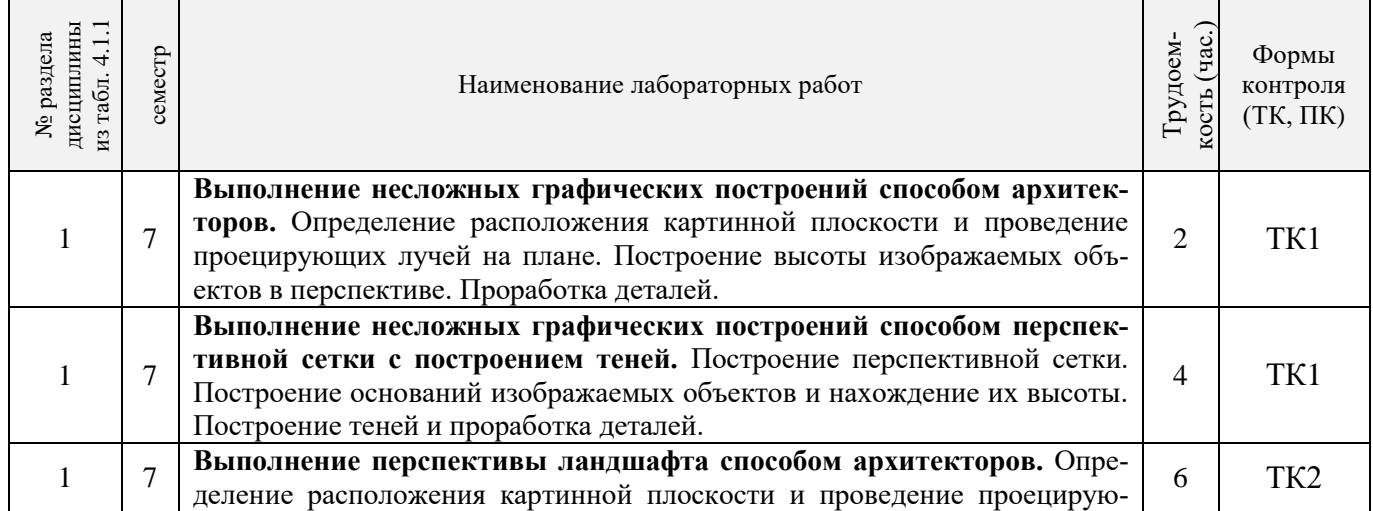

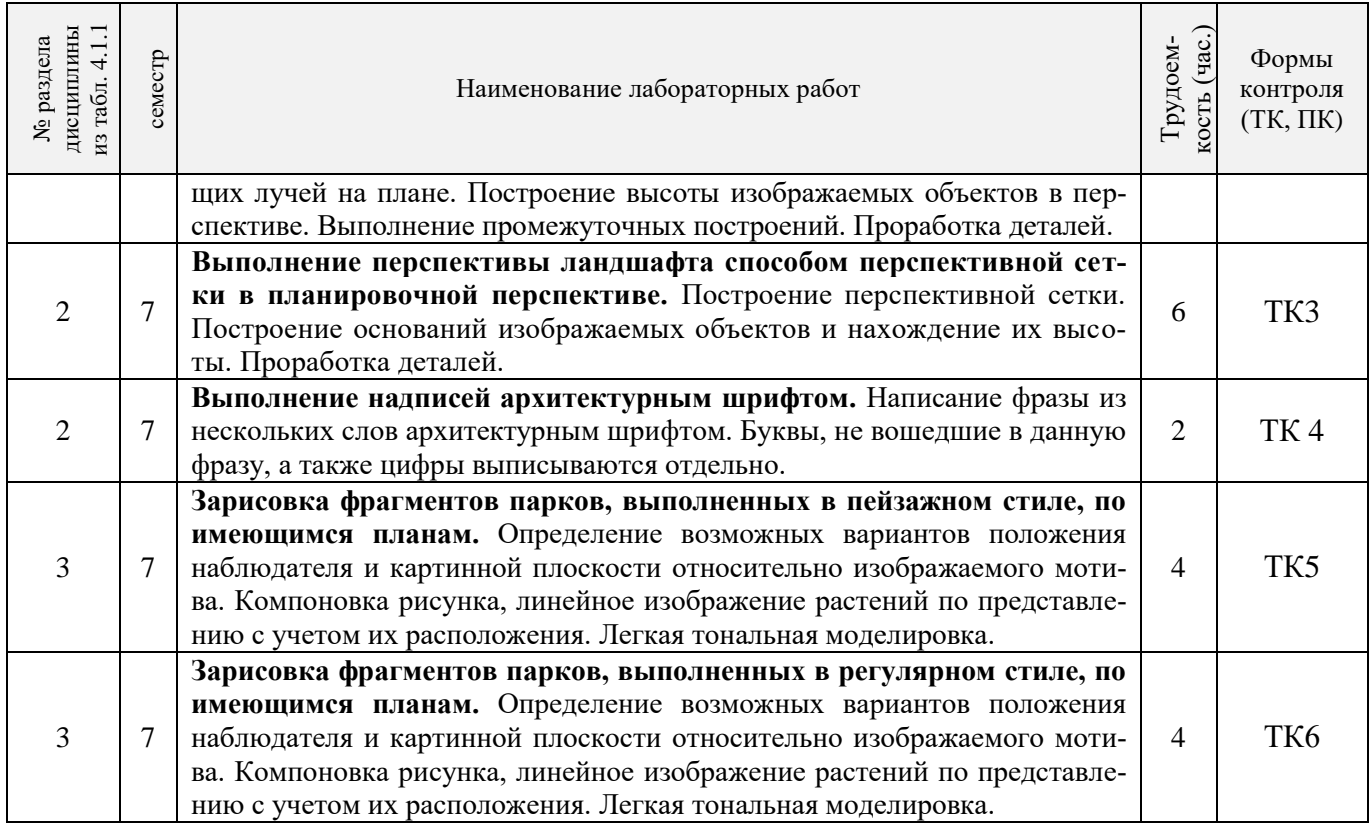

# 4.1.5 Самостоятельная работа

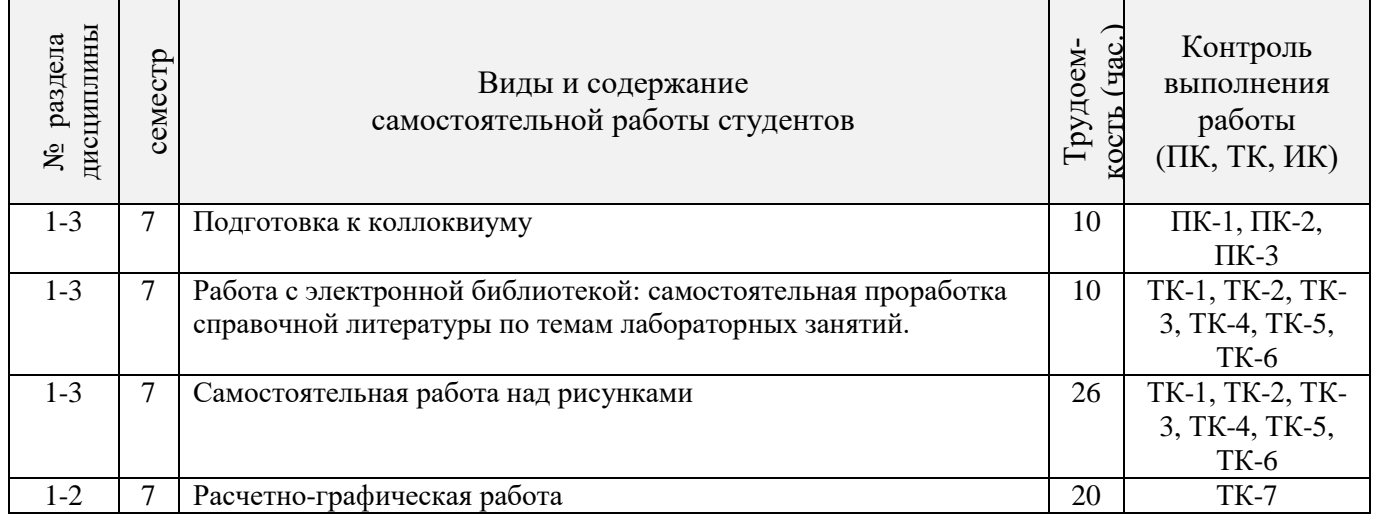

# **4.2 Заочная форма обучения**

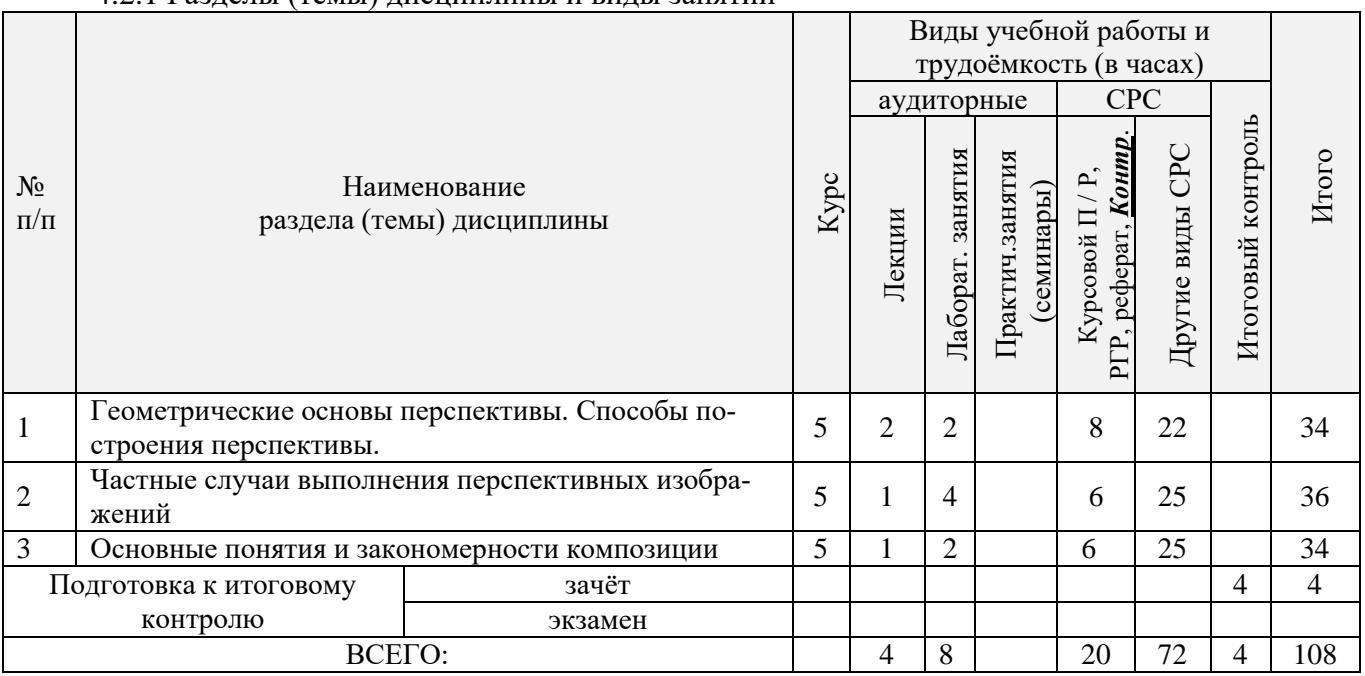

# 4.2.1 Разделы (темы) дисциплины и виды занятий

# 4.2.2 Содержание разделов дисциплины (по лекциям)

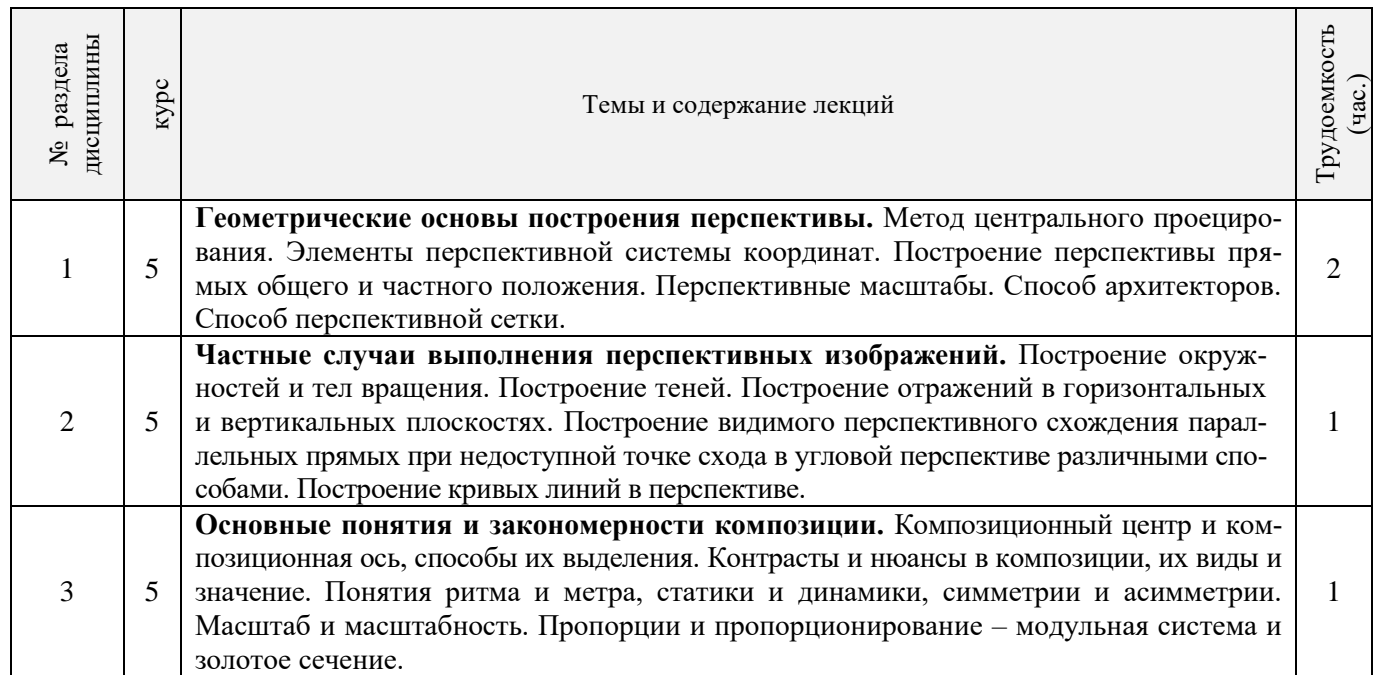

4.2.3 Практические занятия (семинары) Не предусмотрено

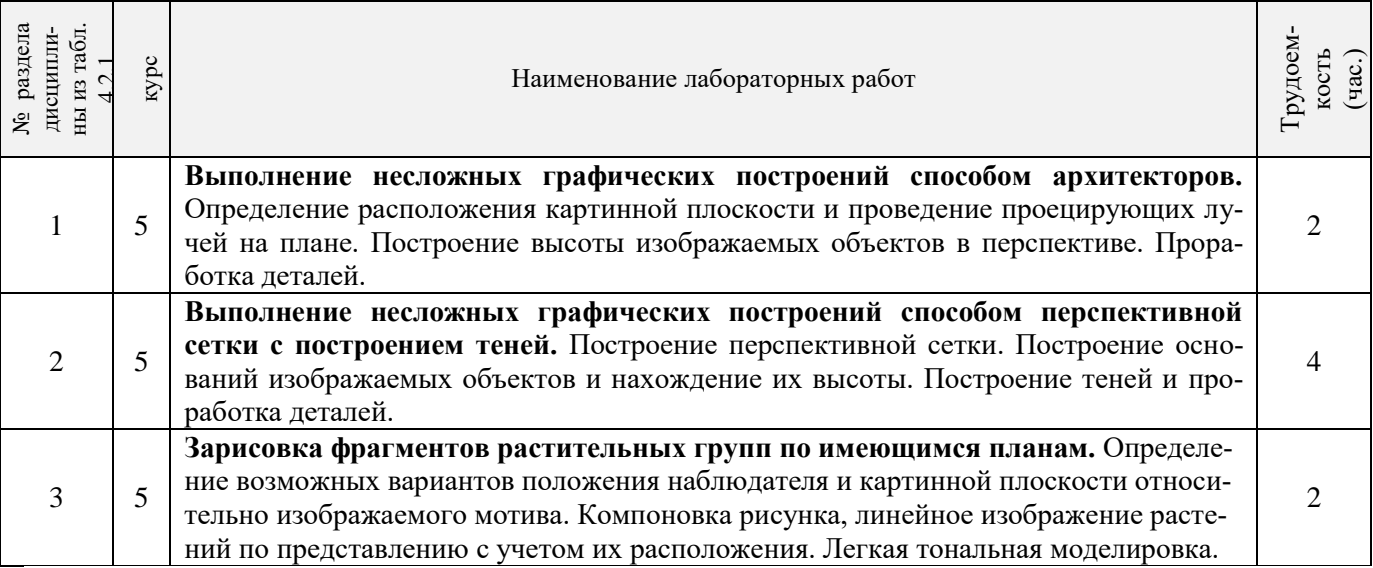

# 4.2.5 Самостоятельная работа

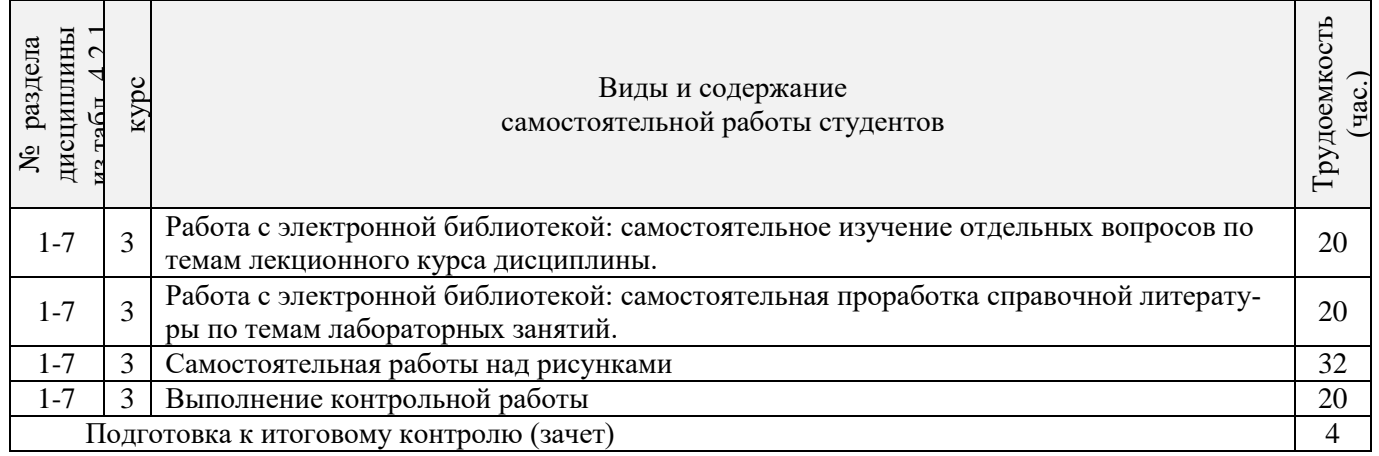

# **4.3 Соответствие компетенций, формируемых при изучении дисциплины, и видов занятий**

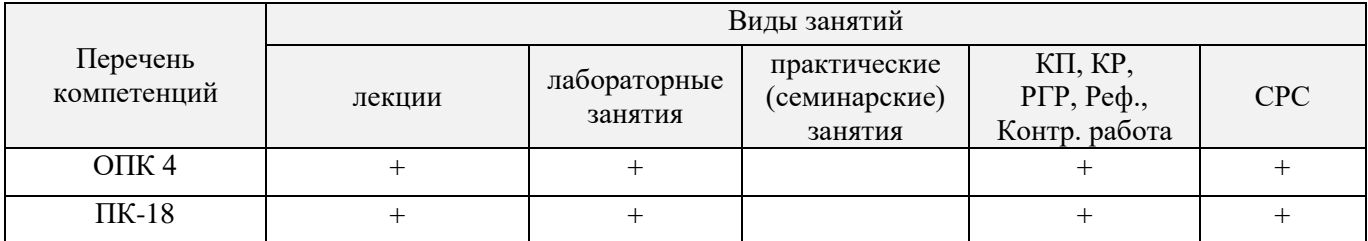

# **5. ОБРАЗОВАТЕЛЬНЫЕ ТЕХНОЛОГИИ ИНТЕРАКТИВНОГО ОБУЧЕНИЯ**

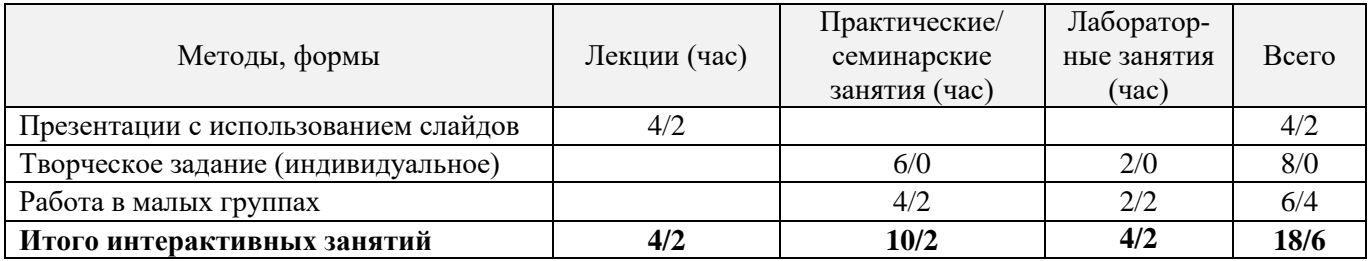

# **6. ПЕРЕЧЕНЬ УЧЕБНО-МЕТОДИЧЕСКОГО ОБЕСПЕЧЕНИЯ ДЛЯ САМОСТОЯТЕЛЬНОЙ РАБОТЫ ОБУЧАЮЩИХСЯ**

- 1. Методические рекомендации по организации самостоятельной работы обучающихся в НИМИ ДГАУ [Электронный ресурс] : (введ. в действие приказом директора №106 от 19 июня 2015г.) / Новочерк. инж.-мелиор. ин-т Донской ГАУ.-Электрон. дан.- Новочеркасск, 2015.- Режим доступа: [http://www.ngma.su](http://www.ngma.su/)
- 2. Писаренко, С.А. Архитектурная графика и основы композиции [Текст] : лаб. практикум для студ. направл. «Ландшафтная архитектура» / С. А. Писаренко ; Новочерк. инж.-мелиор. ин-т ДГАУ. - Новочеркасск, 2014. - 59 с. (35 экз.)
- 3. Писаренко, С.А. Архитектурная графика и основы композиции [Электронный ресурс] : лаб. практикум для студ. направл. «Ландшафтная архитектура» / С. А. Писаренко ; Новочерк. инж.-мелиор. ин-т ДГАУ. - Электрон. дан. – Новочеркасск, 2014. – ЖМД; PDF; 6,79 МБ. – Систем. требования: IBM PC. Windows 7. Adobe Acrobat 9. – Загл. с экрана.
- 4. Архитектурная графика и основы композиции [Текст] : метод. указ. по вып. расч.-граф. работы на тему: "Перспективное построение фрагмента ландшафта способом архитекторов" для студ. направл. 250700.62 - "Ландшафтная архитектура" / Новочерк. гос. мелиор. акад., каф. лесных культур и лесопаркового хоз-ва ; сост. С.А. Писаренко. - Новочеркасск, 2014. - 24 с. (25 экз.)
- 5. Архитектурная графика с основами композиции [Электронный вариант]: метод. указ. по вып. расч. граф. работы на тему: «Перспективное построение фрагмента ландшафта способом архитектора» для студ. направл. 250700.62 – «Ландшафтная архитектура» / Новочерк. гос. мелиор. акад., каф. лесных культур и лесопаркового хоз-ва ; сост. С.А. Писаренко. – Электрон. дан. – Новочеркасск, 2014. – ЖМД; PDF; 13,4 МБ. – Систем. требования: IBM PC. Windows 7. Adobe Acrobat 9. – Загл. с экрана.
- 6. Архитектурная графика и основы композиции [Текст] : метод. указ. по вып. расч.-граф. работы на тему: «Построение интерьера методом перспективной сетки» для студ. направл. «Ландшафтная архитектура» / Новочерк. инж.-мелиор. ин-т ДГАУ, каф. лесных культур и лесопаркового хоз-ва ; сост. С.А. Писаренко. - Новочеркасск, 2014. - 24 с. (15 экз.)
- 7. Архитектурная графика с основами композиции [Электронный вариант]: метод. указ. по вып. расч. граф. работы на тему: «Построение интерьера методом перспективной сетки» для студ. направл. «Ландшафтная архитектура» / Новочерк. инж.-мелиор. ин-т ДГАУ, каф. лесных культур и лесопаркового хоз-ва ; сост. С.А. Писаренко. – Электрон. дан. – Новочеркасск, 2014. – ЖМД; PDF; 4,81 МБ. – Систем. требования: IBM PC. Windows 7. Adobe Acrobat 9. – Загл. с экрана.
- 8. Архитектурная графика и основы композиции [Текст] : метод. указ. по вып. контр. работы на тему «Графическое изображение ландшафта методом перспективной сетки» студ. заоч. формы обуч. по направл. «Ландшафтная архитектура» / Новочерк. инж.-мелиор. ин-т ДГАУ, каф. лесных культур и лесопаркового хоз-ва ; сост. С.А. Писаренко. - Новочеркасск, 2014. - 42 с. (15 экз.)
- 9. Архитектурная графика с основами композиции [Электронный вариант]: метод. указ. по вып. контр. работы на тему «Графическое изображение ландшафта методом перспективной сетки» студ. заоч. формы обуч. по направл. «Ландшафтная архитектура» / Новочерк. инж.-мелиор. ин-т ДГАУ, каф. лесных культур и лесопаркового хоз-ва; сост. С.А. Писаренко. – Электрон. дан. – Новочеркасск, 2014. – ЖМД; PDF; 13,4 МБ. – Систем. требования: IBM PC. Windows 7. Adobe Acrobat 9. – Загл. с экрана

# **7. ФОНД ОЦЕНОЧНЫХ СРЕДСТВ ДЛЯ КОНТРОЛЯ УСПЕВАЕМОСТИ И ПРОВЕДЕНИЯ ПРОМЕЖУТОЧНОЙ АТТЕСТАЦИИ ОБУЧАЮЩИХСЯ ПО ДИСЦИПЛИНЕ**

### **Вопросы для проведения промежуточной аттестации в форме зачета:**

1. Дать определение наблюдательной (линейной) перспективы. Сущность метода центрального проецирования.

2. Дать определение поля зрения, угла зрения. Оптимальная величина угла зрения при построении перспективных изображений.

- 3. Описать пространственную модель построения перспективного изображения.
- 4. Перечислить основные элементы перспективной системы координат.
- 5. Перспективное изображение прямых, перпендикулярных и параллельных картинной плоскости
- 6. Перспективное изображение горизонтальных прямых, наклонных к картинной плоскости.

7. Перспективные масштабы высоты, ширины и глубины.

8. Определение натуральной величины отрезка, расположенного в предметной плоскости под углом к картинной плоскости.

- 9. Перспективное построение параллелепипеда способом архитекторов.
- 10. Деление прямых на равные и неравные части в перспективе.
- 11. Понятия композиционного центра и композиционной оси. Способы их выделения.
- 12. Понятия статики и динамики.
- 13. Понятие композиционного равновесия.
- 14. Симметрия и асимметрия в композиции.
- 15. Пропорции и пропорционирование. Модульная система и золотое сечение.
- 16. Масштаб и масштабность. Взаимосвязь масштаба и пропорций.
- 17. Контраст как один из основных композиционных приемов. Виды контрастов.
- 18. Нюанс и нюансировка в композиции.
- 19. Метрический повтор. Ритм.
- 20. Построение четырехгранной пирамиды в перспективе.
- 21. Построение цилиндра в перспективе.
- 22. Построение конуса в перспективе.
- 23. Деление перспективы окружности на равные части.

24. Построение теней при параллельных лучах света (при положении источника освещения спереди, сзади и сбоку от наблюдателя).

- 25. Построение отражений.
- 26. Построение теней при точечном источнике освещения.

27. Понятия фронтальной и угловой перспективы. Построение параллельных прямых при недоступных точках схода в угловой перспективе.

- 28. Построение параллелепипеда радиальным способом в угловой перспективе.
- 29. Построение кривых линий в перспективе.
- 30. Построение лестницы в перспективе.

*Промежуточная аттестация студентами очной формы обучения может быть пройдена в соответствии с балльно- рейтинговой системой оценки знаний, включающей в себя проведение текущего (ТК), промежуточного (ПК) и итогового (ИК) контроля по дисциплине [\_\_].*

*Текущий контроль (ТК) осуществляется в течение семестра и проводится по лабораторным работам или/и семинарским и практическим занятиям, а также по видам самостоятельной работы студентов (КП, КР, РГР, реферат).*

*Возможными формами ТК являются: отчет по лабораторной работе; защита реферата или расчетно-графической работы; контрольная работа по практическим заданиям и для студентов заочной формы; выполнение определенных разделов курсовой работы (проекта); защита курсовой работы (проекта).*

*Количество текущих контролей по дисциплине в семестре определяется кафедрой.*

*В ходе промежуточного контроля (ПК) проверяются теоретические знания. Данный контроль проводится по разделам (модулям) дисциплины 2-3 раза в течение семестра в установленное рабочей программой время. Возможными формами контроля являются тестирование (с помощью компьютера или в печатном виде), коллоквиум или другие формы.* 

*Итоговый контроль (ИК) – это экзамен в сессионный период или зачёт по дисциплине в целом.*

*Студенты, набравшие за работу в семестре от 60 и более баллов, не проходят промежуточную аттестацию в форме сдачи зачета или экзамена.*

#### *По дисциплине* формами **текущего контроля** являются:

**ТК1, ТК2, ТК-3, ТК4, ТК5, ТК6 – просмотр студенческих работ, выполнение которых необходимо для сдачи отчета по лабораторным работам**.

**ТК7** – выполнение РГР.

Расчетно-графическая работа (РГР) на тему **«Графическое построение фрагмента ландшафта способом архитекторов».** Целью выполнения РГР является закрепление теоретических знаний и практических навыков выполнения перспективных построений.

#### В задачи РГР входит:

- построение перспективного изображения по заданному плану;

- выполнение изображения в цвете;

- описание процесса и принципов выполнения работы в пояснительной записке.

*Структура пояснительной записки расчетно-графической работы и ее ориентировочный объём*

Задание (1 с.) Введение (1 с.) Описание перспективных построений (5 с.) Описание работы в цвете (1 с.) Список использованных источников (0,5с.) Лист формата А3 с выполненными графическими построениями Изображение в цвете на формате А3

Выполняется РГР студентом индивидуально под руководством преподавателя во внеаудиторное время, самостоятельно. Срок сдачи законченной работы на проверку руководителю указывается в задании. После проверки и доработки указанных замечаний, работа защищается. При положительной оценке выполненной студентом работе на титульном листе работы ставится - "зачтено".

В течение каждого семестра проводятся 3 **промежуточных контроля (ПК1, ПК2, ПК3)** в форме контрольной работы по пройденному теоретическому материалу лекций.

#### *Итоговый контроль (ИК)* – **зачет**.

**Контрольная работа студентов заочной формы обучения «Графическое изображение ландшафта методом перспективной сетки».** Контрольная работа выполняется по заданному плану. Изображаемые объекты при выполнении контрольной работы располагаются в планировочной перспективе. Натуральную величину объектов на перспективном изображении рекомендуется увеличить в три раза по сравнению с планом.

Перечень вариантов заданий контрольной работы, методика ее выполнения и необходимая литература приведены в методических указаниях для написания контрольной работы.

**Полный фонд оценочных средств, включающий текущий контроль успеваемости и перечень контрольно-измерительных материалов (КИМ) приведен в приложении к рабочей программе.**

# **8. УЧЕБНО-МЕТОДИЧЕСКОЕ И ИНФОРМАЦИОННОЕ ОБЕСПЕЧЕНИЕ ДИСЦИПЛИНЫ**

#### **8.1. Основная литература**

- 1. Скакова, А.Г. Архитектурно-графическое оформление ландшафтного проекта [Текст] : учеб. пособие для бакалавров / А. Г. Скакова. - М. : Академия, 2014. - 188 с. (15 экз.)
- 2. Писаренко, С.А. Архитектурная графика с основами композиции [Текст] : учеб. пособие для студ. направл. "Ландшафтная архитектура" / С. А. Писаренко ; Новочерк. инж.-мелиор. ин-т ДГАУ. - Новочеркасск, 2014. - 91 с. (15 экз.)
- 3. Писаренко, С.А. Архитектурная графика с основами композиции [Электронный ресурс] : учеб. пособие для студ. направл. "Ландшафтная архитектура" / С. А. Писаренко ; Новочерк. инж.-мелиор. ин-т ДГАУ. - Электрон. дан. - Новочеркасск, 2014. - ЖМД ; PDF ; 7,99 МБ. - Систем. требования : IBM PC ; Windows 7 ; Adobe Acrobat X Pro . - Загл. с экрана
- 4. [ЛукинаИ.К.](http://biblioclub.ru/index.php?page=author_red&id=51986) Архитектурная графика и основы композиции [Электронный ресурс]: учебное пособие / И.К. Лукина.– Электр. дан. – Воронеж: [ВГЛА,](http://biblioclub.ru/index.php?page=publisher_red&pub_id=5114) 2007. – Режим доступа: http://biblioclub/ru. – 10.11.2017.
- 5. Кузмичева М.Н. Техническое рисование [Электронный ресурс]: учебное пособие по изучению курса «Архитектурная графика и основы композиции» для студ. направ. подготовки 250700.62 «Ландшафтная архитектура», профиль «Садово-парковое и ландшафтное строительство» / М. Н. Кузмичева, Е. В. Грицкевич, В. [В. Конюхова. – Электр. дан.](http://biblioclub.ru/index.php?page=author_red&id=151902) – Красноярск: [СибГТУ,](http://biblioclub.ru/index.php?page=publisher_red&pub_id=19828) 2012. – Режим доступа: [http://biblioclub/ru. –](http://biblioclub/ru.%20–%2010.11.2016) 10.11.2016.

#### **8.2 Дополнительная литература**

1. Писаренко, С.А. Архитектурная графика и основы композиции [Текст] : лаб. практикум для студ. направл. «Ландшафтная архитектура» / С. А. Писаренко ; Новочерк. инж.-мелиор. ин-т ДГАУ. - Новочеркасск, 2014. - 59 с. (35 экз.)

- 2. Писаренко, С.А. Архитектурная графика и основы композиции [Электронный ресурс] : лаб. практикум для студ. направл. «Ландшафтная архитектура» / С. А. Писаренко ; Новочерк. инж.-мелиор. ин-т ДГАУ. - Электрон. дан. – Новочеркасск, 2014. – ЖМД; PDF; 6,79 МБ. – Систем. требования: IBM PC. Windows 7. Adobe Acrobat 9. – Загл. с экрана.
- 3. Архитектурная графика и основы композиции [Текст] : метод. указ. по вып. расч.-граф. работы на тему: "Перспективное построение фрагмента ландшафта способом архитекторов" для студ. направл. 250700.62 - "Ландшафтная архитектура" / Новочерк. гос. мелиор. акад., каф. лесных культур и лесопаркового хоз-ва ; сост. С.А. Писаренко. - Новочеркасск, 2014. - 24 с. (25 экз.)
- 4. Архитектурная графика с основами композиции [Электронный вариант]: метод. указ. по вып. расч.-граф. работы на тему: «Перспективное построение фрагмента ландшафта способом архитектора» для студ. направл. 250700.62 – «Ландшафтная архитектура» / Новочерк. гос. мелиор. акад., каф. лесных культур и лесопаркового хоз-ва ; сост. С.А. Писаренко. – Электрон. дан. – Новочеркасск, 2014. – ЖМД; PDF; 13,4 МБ. – Систем. требования: IBM PC. Windows 7. Adobe Acrobat 9. – Загл. с экрана.
- 5. Архитектурная графика и основы композиции [Текст] : метод. указ. по вып. расч.-граф. работы на тему: «Построение интерьера методом перспективной сетки» для студ. направл. «Ландшафтная архитектура» / Новочерк. инж.-мелиор. ин-т ДГАУ, каф. лесных культур и лесопаркового хоз-ва ; сост. С.А. Писаренко. - Новочеркасск, 2014. - 24 с. (15 экз.)
- 6. Архитектурная графика с основами композиции [Электронный вариант]: метод. указ. по вып. расч.-граф. работы на тему: «Построение интерьера методом перспективной сетки» для студ. направл. «Ландшафтная архитектура» / Новочерк. инж.-мелиор. ин-т ДГАУ, каф. лесных культур и лесопаркового хоз-ва ; сост. С.А. Писаренко. – Электрон. дан. – Новочеркасск, 2014. – ЖМД; PDF; 4,81 МБ. – Систем. требования: IBM PC. Windows 7. Adobe Acrobat 9. – Загл. с экрана.
- 7. Архитектурная графика и основы композиции [Текст] : метод. указ. по вып. контр. работы на тему «Графическое изображение ландшафта методом перспективной сетки» студ. заоч. формы обуч. по направл. «Ландшафтная архитектура» / Новочерк. инж.-мелиор. ин-т ДГАУ, каф. лесных культур и лесопаркового хоз-ва ; сост. С.А. Писаренко. - Новочеркасск, 2014. - 42 с. (15 экз.)
- 8. Архитектурная графика с основами композиции [Электронный вариант]: метод. указ. по вып. контр. работы на тему «Графическое изображение ландшафта методом перспективной сетки» студ. заоч. формы обуч. по направл. «Ландшафтная архитектура» / Новочерк. инж.-мелиор. ин-т ДГАУ, каф. лесных культур и лесопаркового хоз-ва; сост. С.А. Писаренко. – Электрон. дан. – Новочеркасск, 2014. – ЖМД; PDF; 13,4 МБ. – Систем. требования: IBM PC. Windows 7. Adobe Acrobat 9. – Загл. с экрана

#### **8.3 Перечень ресурсов информационно-телекоммуникационной сети «Интернет», необходимых для освоения дисциплины**

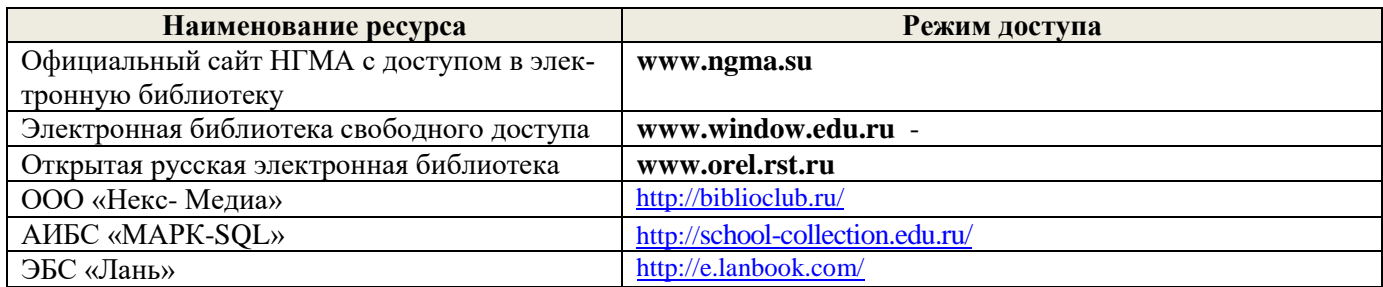

#### **8.4 Методические указания для обучающихся по освоению дисциплины**

1. Положение о текущей аттестации обучающихся в НИМИ ДГАУ [Электронный ресурс] (введено в действие приказом директора №119 от 14 июля 2015 г.) / Новочерк. инж.-мелиор. ин-т Донской ГАУ.- Электрон. дан.- Новочеркасск, 2015.- Режим доступа: [http://www.ngma.su](http://www.ngma.su/)

2.Типовые формы титульных листов текстовой документации, выполняемой студентами в учебном процессе [Электронный ресурс] / Новочерк. инж.-мелиор. ин-т Донской ГАУ.-Электрон. дан.- Новочеркасск, 2015.- Режим доступа[: http://www.ngma.su](http://www.ngma.su/)

Приступая к изучению дисциплины необходимо в первую очередь ознакомиться с содержанием РПД. Лекции имеют целью дать систематизированные основы научных знаний об общих вопросах дисциплины. При изучении и проработке теоретического материала для обучающихся необходимо:

- повторить законспектированный на лекционном занятии материал и дополнить его с учетом рекомендованной по данной теме литературы;

- при самостоятельном изучении темы сделать конспект, используя рекомендованные в РПД литературные источники и ресурсы информационно-телекоммуникационной сети «Интернет».

### **8.5 Перечень информационных технологий, используемых при осуществлении образовательного процесса, программного обеспечения, современных профессиональных баз данных и информационных справочных систем, для освоения обучающимися дисциплины**

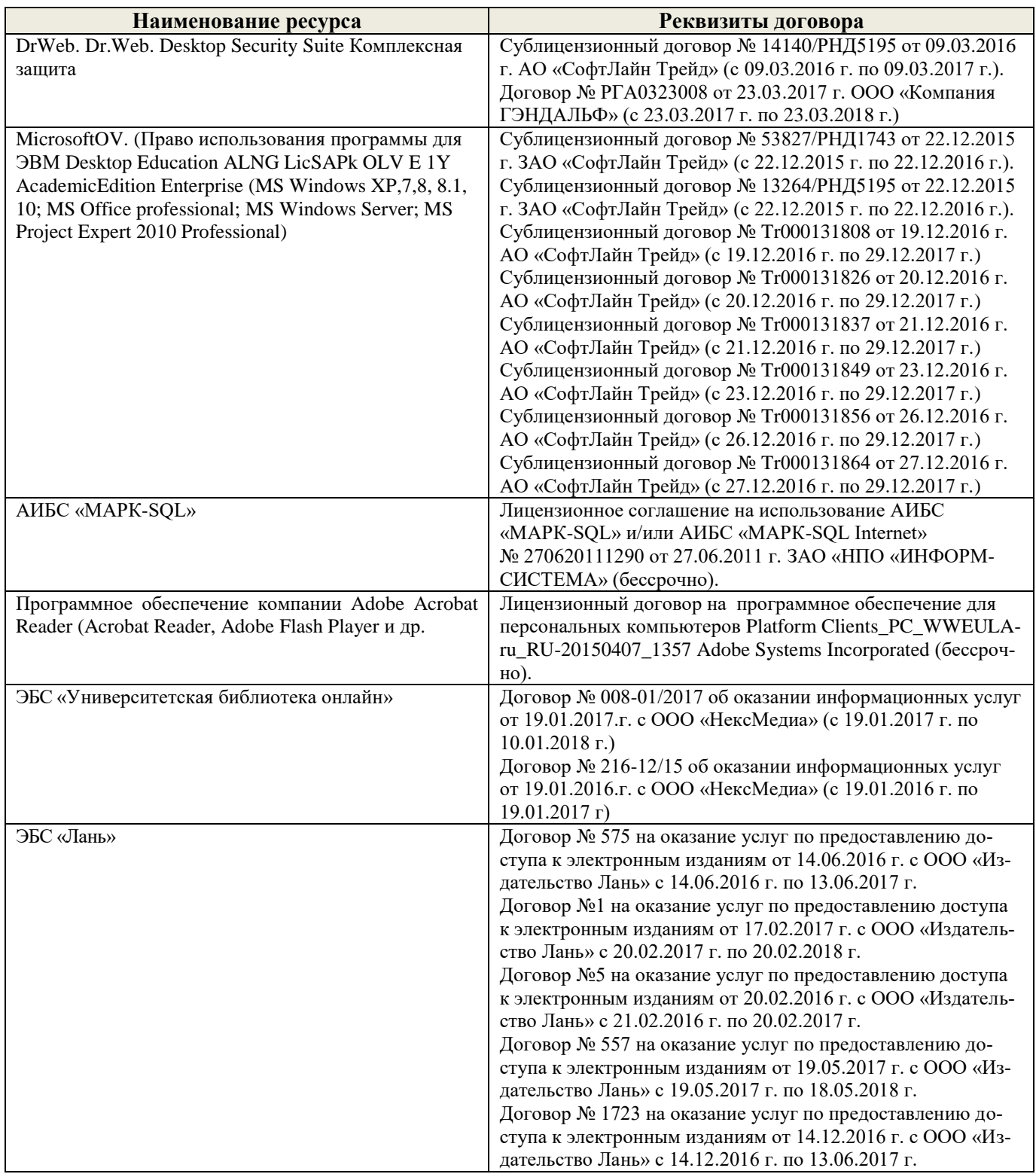

# **9. ОПИСАНИЕ МАТЕРИАЛЬНО-ТЕХНИЧЕСКОЙ БАЗЫ, НЕОБХОДИМОЙ ДЛЯ ОСУЩЕСТВЛЕНИЯ ОБРАЗОВАТЕЛЬНОГО ПРОЦЕССА ПО ДИСЦИПЛИНЕ**

Преподавание дисциплины осуществляется в специальных помещениях – учебных аудиториях для проведения занятий лекционного типа, семинарского типа (практические и лабораторный занятия), групповых и индивидуальных консультаций, текущего контроля и промежуточной аттестации, а также помещениях для самостоятельной работы. Специальные помещения укомплектованы специализированной мебелью (стол и стул преподавателя, парты, доска), техническими средствами обучения, служащими для представления учебной информации большой аудитории.

Лекционные и лабораторные занятия проводятся в специализированной аудитории (ауд.12), оснащенной специальной мебелью, доской, необходимыми наглядными пособиями (плакаты, стенды и т.п.), лабораторным оборудованием и т.п., при необходимости аудитория оснащается переносными мультимедийными средствами (экран, проектор, акустическая система).

Учебные аудитории для проведения групповых и индивидуальных консультаций, текущего контроля (ауд.12).

Учебные аудитории для промежуточной аттестации - (ауд.12).

Помещение для самостоятельной работы (ауд. 7) оснащено компьютерной техникой с возможностью подключения к сети интернет и обеспечением доступа в электронную информационнообразовательную среду организации.

Помещение для хранения и профилактического обслуживания учебного оборудования – ауд. 5.

Обучающиеся из числа лиц с ограниченными возможностями здоровья обеспечены печатными и (или) электронными образовательными ресурсами в формах, адаптированных к ограничениям их здоровья.

### *Материально-техническое обеспечение дисциплины*

- 1. Набор демонстрационного оборудования (переносной проектор NEC VT 46, экран, ноутбук);
- 2. Учебно-наглядные пособия: макеты, плакаты (гипсовые геометрические тела, вазы, предметы быта, драпировки; фотографии интерьеров и ландшафтов с ясно выраженными перспективными сокращениями; работы студентов из методического фонда.

Обучающиеся из числа лиц с ограниченными возможностями здоровья обеспечены печатными и (или) электронными образовательными ресурсами в формах, адаптированных к ограничениям их здоровья.

### **10. ОСОБЕННОСТИ ОРГАНИЗАЦИИ ОБРАЗОВАТЕЛЬНОГО ПРОЦЕССА ПО ДИСЦИПЛИНЕ ДЛЯ ИНВАЛИДОВ И ЛИЦ С ОГРАНИЧЕННЫМИ ВОЗМОЖНОСТЯМИ**

Содержание дисциплины и условия организации обучения для обучающихся с ограниченными возможностями здоровья и инвалидов корректируются при наличии таких обучающихся в соответствии с индивидуальной программой реабилитации инвалида, а так же методическими рекомендациями по организации образовательного процесса для обучения инвалидов и лиц с ограниченными возможностями здоровья в образовательных организациях высшего образования (утв. Минобрнауки России 08.04.2014 №АК-44-05 вн), Положением о методике сценки степени возможности включения лиц с ограниченными возможностями здоровья и инвалидов в общий образовательный процесс (НИМИ, 2015); Положением об обучении лиц с ограниченными возможностями здоровья и инвалидов в Новочеркасском инженерно-мелиоративном институте (НИМИ, 2015).

В рабочую программу на 2017 - 2018 учебный год вносятся изменения – обновлено и актуализировано содержание следующих разделов и подразделов рабочей программы:

# **6. ПЕРЕЧЕНЬ УЧЕБНО-МЕТОДИЧЕСКОГО ОБЕСПЕЧЕНИЯ ДЛЯ САМОСТОЯТЕЛЬНОЙ РАБОТЫ ОБУЧАЮЩИХСЯ**

- 1. Методические рекомендации по организации самостоятельной работы обучающихся в НИМИ ДГАУ [Электронный ресурс] : (введ. в действие приказом директора №106 от 19 июня 2015г.) / Новочерк. инж.-мелиор. ин-т Донской ГАУ.-Электрон. дан.- Новочеркасск, 2015.- Режим доступа: [http://www.ngma.su](http://www.ngma.su/)
- 2. Писаренко, С.А. Архитектурная графика и основы композиции [Текст] : лаб. практикум для студ. направл. «Ландшафтная архитектура» / С. А. Писаренко ; Новочерк. инж.-мелиор. ин-т ДГАУ. - Новочеркасск, 2014. - 59 с. (35 экз.)
- 3. Писаренко, С.А. Архитектурная графика и основы композиции [Электронный ресурс] : лаб. практикум для студ. направл. «Ландшафтная архитектура» / С. А. Писаренко ; Новочерк. инж.-мелиор. ин-т ДГАУ. - Электрон. дан. – Новочеркасск, 2014. – ЖМД; PDF; 6,79 МБ. – Систем. требования: IBM PC. Windows 7. Adobe Acrobat 9. – Загл. с экрана.
- 4. Архитектурная графика и основы композиции [Текст] : метод. указ. по вып. расч.-граф. работы на тему: "Перспективное построение фрагмента ландшафта способом архитекторов" для студ. направл. 250700.62 - "Ландшафтная архитектура" / Новочерк. гос. мелиор. акад., каф. лесных культур и лесопаркового хоз-ва ; сост. С.А. Писаренко. - Новочеркасск, 2014. - 24 с. (25 экз.)
- 5. Архитектурная графика с основами композиции [Электронный вариант]: метод. указ. по вып. расч. граф. работы на тему: «Перспективное построение фрагмента ландшафта способом архитектора» для студ. направл. 250700.62 – «Ландшафтная архитектура» / Новочерк. гос. мелиор. акад., каф. лесных культур и лесопаркового хоз-ва ; сост. С.А. Писаренко. – Электрон. дан. – Новочеркасск, 2014. – ЖМД; PDF; 13,4 МБ. – Систем. требования: IBM PC. Windows 7. Adobe Acrobat 9. – Загл. с экрана.
- 6. Архитектурная графика и основы композиции [Текст] : метод. указ. по вып. расч.-граф. работы на тему: «Построение интерьера методом перспективной сетки» для студ. направл. «Ландшафтная архитектура» / Новочерк. инж.-мелиор. ин-т ДГАУ, каф. лесных культур и лесопаркового хоз-ва ; сост. С.А. Писаренко. - Новочеркасск, 2014. - 24 с. (15 экз.)
- 7. Архитектурная графика с основами композиции [Электронный вариант]: метод. указ. по вып. расч. граф. работы на тему: «Построение интерьера методом перспективной сетки» для студ. направл. «Ландшафтная архитектура» / Новочерк. инж.-мелиор. ин-т ДГАУ, каф. лесных культур и лесопаркового хоз-ва ; сост. С.А. Писаренко. – Электрон. дан. – Новочеркасск, 2014. – ЖМД; PDF; 4,81 МБ. – Систем. требования: IBM PC. Windows 7. Adobe Acrobat 9. – Загл. с экрана.
- 8. Архитектурная графика и основы композиции [Текст] : метод. указ. по вып. контр. работы на тему «Графическое изображение ландшафта методом перспективной сетки» студ. заоч. формы обуч. по направл. «Ландшафтная архитектура» / Новочерк. инж.-мелиор. ин-т ДГАУ, каф. лесных культур и лесопаркового хоз-ва ; сост. С.А. Писаренко. - Новочеркасск, 2014. - 42 с. (15 экз.)
- 9. Архитектурная графика с основами композиции [Электронный вариант]: метод. указ. по вып. контр. работы на тему «Графическое изображение ландшафта методом перспективной сетки» студ. заоч. формы обуч. по направл. «Ландшафтная архитектура» / Новочерк. инж.-мелиор. ин-т ДГАУ, каф. лесных культур и лесопаркового хоз-ва; сост. С.А. Писаренко. – Электрон. дан. – Новочеркасск, 2014. – ЖМД; PDF; 13,4 МБ. – Систем. требования: IBM PC. Windows 7. Adobe Acrobat 9. – Загл. с экрана

# **7. ФОНД ОЦЕНОЧНЫХ СРЕДСТВ ДЛЯ КОНТРОЛЯ УСПЕВАЕМОСТИ И ПРОВЕДЕНИЯ ПРОМЕЖУТОЧНОЙ АТТЕСТАЦИИ ОБУЧАЮЩИХСЯ ПО ДИСЦИПЛИНЕ**

#### **Вопросы для проведения промежуточной аттестации в форме зачета:**

1. Дать определение наблюдательной (линейной) перспективы. Сущность метода центрального проецирования.

- 2. Дать определение поля зрения, угла зрения. Оптимальная величина угла зрения при построении перспективных изображений.
- 3. Описать пространственную модель построения перспективного изображения.
- 4. Перечислить основные элементы перспективной системы координат.
- 5. Перспективное изображение прямых, перпендикулярных и параллельных картинной плоскости
- 6. Перспективное изображение горизонтальных прямых, наклонных к картинной плоскости.
- 7. Перспективные масштабы высоты, ширины и глубины.
- 8. Определение натуральной величины отрезка, расположенного в предметной плоскости под углом к картинной плоскости.
- 9. Перспективное построение параллелепипеда способом архитекторов.
- 10. Деление прямых на равные и неравные части в перспективе.
- 11. Понятия композиционного центра и композиционной оси. Способы их выделения.
- 12. Понятия статики и динамики.
- 13. Понятие композиционного равновесия.
- 14. Симметрия и асимметрия в композиции.
- 15. Пропорции и пропорционирование. Модульная система и золотое сечение.
- 16. Масштаб и масштабность. Взаимосвязь масштаба и пропорций.
- 17. Контраст как один из основных композиционных приемов. Виды контрастов.
- 18. Нюанс и нюансировка в композиции.
- 19. Метрический повтор. Ритм.
- 20. Построение четырехгранной пирамиды в перспективе.
- 21. Построение цилиндра в перспективе.
- 22. Построение конуса в перспективе.
- 23. Деление перспективы окружности на равные части.
- 24. Построение теней при параллельных лучах света (при положении источника освещения спереди, сзади и сбоку от наблюдателя).
- 25. Построение отражений.
- 26. Построение теней при точечном источнике освещения.
- 27. Понятия фронтальной и угловой перспективы. Построение параллельных прямых при недоступных точках схода в угловой перспективе.
- 28. Построение параллелепипеда радиальным способом в угловой перспективе.
- 29. Построение кривых линий в перспективе.
- 30. Построение лестницы в перспективе.

*Промежуточная аттестация студентами очной формы обучения может быть пройдена в соответствии с балльно- рейтинговой системой оценки знаний, включающей в себя проведение текущего (ТК), промежуточного (ПК) и итогового (ИК) контроля по дисциплине [\_\_].*

*Текущий контроль (ТК) осуществляется в течение семестра и проводится по лабораторным работам или/и семинарским и практическим занятиям, а также по видам самостоятельной работы студентов (КП, КР, РГР, реферат).*

*Возможными формами ТК являются: отчет по лабораторной работе; защита реферата или расчетно-графической работы; контрольная работа по практическим заданиям и для студентов заочной формы; выполнение определенных разделов курсовой работы (проекта); защита курсовой работы (проекта).*

*Количество текущих контролей по дисциплине в семестре определяется кафедрой.*

*В ходе промежуточного контроля (ПК) проверяются теоретические знания. Данный контроль проводится по разделам (модулям) дисциплины 2-3 раза в течение семестра в установленное рабочей программой время. Возможными формами контроля являются тестирование (с помощью компьютера или в печатном виде), коллоквиум или другие формы.* 

*Итоговый контроль (ИК) – это экзамен в сессионный период или зачёт по дисциплине в целом.*

*Студенты, набравшие за работу в семестре от 60 и более баллов, не проходят промежуточную аттестацию в форме сдачи зачета или экзамена.*

#### *По дисциплине* формами **текущего контроля** являются:

**ТК1, ТК2, ТК-3, ТК4, ТК5, ТК6 – просмотр студенческих работ, выполнение которых необходимо для сдачи отчета по лабораторным работам**.

**ТК7** – выполнение РГР.

Расчетно-графическая работа (РГР) на тему **«Графическое построение фрагмента ландшафта способом архитекторов».** Целью выполнения РГР является закрепление теоретических знаний и практических навыков выполнения перспективных построений.

В задачи РГР входит:

- построение перспективного изображения по заданному плану;
- выполнение изображения в цвете;
- описание процесса и принципов выполнения работы в пояснительной записке.

*Структура пояснительной записки расчетно-графической работы и ее ориентировочный объём*

Задание (1 с.) Введение (1 с.) Описание перспективных построений (5 с.) Описание работы в цвете (1 с.) Список использованных источников (0,5с.) Лист формата А3 с выполненными графическими построениями Изображение в цвете на формате А3

Выполняется РГР студентом индивидуально под руководством преподавателя во внеаудиторное время, самостоятельно. Срок сдачи законченной работы на проверку руководителю указывается в задании. После проверки и доработки указанных замечаний, работа защищается. При положительной оценке выполненной студентом работе на титульном листе работы ставится - "зачтено".

В течение каждого семестра проводятся 3 **промежуточных контроля (ПК1, ПК2, ПК3)** в форме контрольной работы по пройденному теоретическому материалу лекций.

#### *Итоговый контроль (ИК)* – **зачет**.

**Контрольная работа студентов заочной формы обучения «Графическое изображение ландшафта методом перспективной сетки».** Контрольная работа выполняется по заданному плану. Изображаемые объекты при выполнении контрольной работы располагаются в планировочной перспективе. Натуральную величину объектов на перспективном изображении рекомендуется увеличить в три раза по сравнению с планом.

Перечень вариантов заданий контрольной работы, методика ее выполнения и необходимая литература приведены в методических указаниях для написания контрольной работы.

**Полный фонд оценочных средств, включающий текущий контроль успеваемости и перечень контрольно-измерительных материалов (КИМ) приведен в приложении к рабочей программе.**

### **8. УЧЕБНО-МЕТОДИЧЕСКОЕ И ИНФОРМАЦИОННОЕ ОБЕСПЕЧЕНИЕ ДИСЦИПЛИНЫ**

#### **8.1. Основная литература**

- 6. Скакова, А.Г. Архитектурно-графическое оформление ландшафтного проекта [Текст] : учеб. пособие для бакалавров / А. Г. Скакова. - М. : Академия, 2014. - 188 с. (15 экз.)
- 7. Писаренко, С.А. Архитектурная графика с основами композиции [Текст] : учеб. пособие для студ. направл. "Ландшафтная архитектура" / С. А. Писаренко ; Новочерк. инж.-мелиор. ин-т ДГАУ. - Новочеркасск, 2014. - 91 с. (15 экз.)
- 8. Писаренко, С.А. Архитектурная графика с основами композиции [Электронный ресурс] : учеб. пособие для студ. направл. "Ландшафтная архитектура" / С. А. Писаренко ; Новочерк. инж.-мелиор. ин-т ДГАУ. - Электрон. дан. - Новочеркасск, 2014. - ЖМД ; PDF ; 7,99 МБ. - Систем. требования : IBM PC ; Windows 7 ; Adobe Acrobat X Pro . - Загл. с экрана
- 9. [ЛукинаИ.К.](http://biblioclub.ru/index.php?page=author_red&id=51986) Архитектурная графика и основы композиции [Электронный ресурс]: учебное пособие / И.К. Лукина.– Электр. дан. – Воронеж: [ВГЛА,](http://biblioclub.ru/index.php?page=publisher_red&pub_id=5114) 2007. – Режим доступа: http://biblioclub/ru. – 10.11.2017.
- 10. Кузмичева М.Н. Техническое рисование [Электронный ресурс]: учебное пособие по изучению курса «Архитектурная графика и основы композиции» для студ. направ. подготовки 250700.62 «Ландшафтная архитектура», профиль «Садово-парковое и ландшафтное строительство» / М. Н. Кузмичева, Е. В. Грицкевич, В. В. Конюхова. [– Электр. дан.](http://biblioclub.ru/index.php?page=author_red&id=151902) – Красноярск: [СибГТУ,](http://biblioclub.ru/index.php?page=publisher_red&pub_id=19828) 2012. – Режим доступа: [http://biblioclub/ru. –](http://biblioclub/ru.%20–%2010.11.2017) 10.11.2017.

#### **8.2 Дополнительная литература**

- 9. Писаренко, С.А. Архитектурная графика и основы композиции [Текст] : лаб. практикум для студ. направл. «Ландшафтная архитектура» / С. А. Писаренко ; Новочерк. инж.-мелиор. ин-т ДГАУ. - Новочеркасск, 2014. - 59 с. (35 экз.)
- 10. Писаренко, С.А. Архитектурная графика и основы композиции [Электронный ресурс] : лаб. практикум для студ. направл. «Ландшафтная архитектура» / С. А. Писаренко ; Новочерк. инж.-мелиор. ин-т ДГАУ. - Электрон. дан. – Новочеркасск, 2014. – ЖМД; PDF; 6,79 МБ. – Систем. требования: IBM PC. Windows 7. Adobe Acrobat 9. – Загл. с экрана.
- 11. Архитектурная графика и основы композиции [Текст] : метод. указ. по вып. расч.-граф. работы на тему: "Перспективное построение фрагмента ландшафта способом архитекторов" для студ. направл. 250700.62 - "Ландшафтная архитектура" / Новочерк. гос. мелиор. акад., каф. лесных культур и лесопаркового хоз-ва ; сост. С.А. Писаренко. - Новочеркасск, 2014. - 24 с. (25 экз.)
- 12. Архитектурная графика с основами композиции [Электронный вариант]: метод. указ. по вып. расч.-граф. работы на тему: «Перспективное построение фрагмента ландшафта способом архитектора» для студ. направл. 250700.62 – «Ландшафтная архитектура» / Новочерк. гос. мелиор. акад., каф. лесных культур и лесопаркового хоз-ва ; сост. С.А. Писаренко. – Электрон. дан. – Новочеркасск, 2014. – ЖМД; PDF; 13,4 МБ. – Систем. требования: IBM PC. Windows 7. Adobe Acrobat 9. – Загл. с экрана.
- 13. Архитектурная графика и основы композиции [Текст] : метод. указ. по вып. расч.-граф. работы на тему: «Построение интерьера методом перспективной сетки» для студ. направл. «Ландшафтная архитектура» / Новочерк. инж.-мелиор. ин-т ДГАУ, каф. лесных культур и лесопаркового хоз-ва ; сост. С.А. Писаренко. - Новочеркасск, 2014. - 24 с. (15 экз.)
- 14. Архитектурная графика с основами композиции [Электронный вариант]: метод. указ. по вып. расч.-граф. работы на тему: «Построение интерьера методом перспективной сетки» для студ. направл. «Ландшафтная архитектура» / Новочерк. инж.-мелиор. ин-т ДГАУ, каф. лесных культур и лесопаркового хоз-ва ; сост. С.А. Писаренко. – Электрон. дан. – Новочеркасск, 2014. – ЖМД; PDF; 4,81 МБ. – Систем. требования: IBM PC. Windows 7. Adobe Acrobat 9. – Загл. с экрана.
- 15. Архитектурная графика и основы композиции [Текст] : метод. указ. по вып. контр. работы на тему «Графическое изображение ландшафта методом перспективной сетки» студ. заоч. формы обуч. по направл. «Ландшафтная архитектура» / Новочерк. инж.-мелиор. ин-т ДГАУ, каф. лесных культур и лесопаркового хоз-ва ; сост. С.А. Писаренко. - Новочеркасск, 2014. - 42 с. (15 экз.)
- 16. Архитектурная графика с основами композиции [Электронный вариант]: метод. указ. по вып. контр. работы на тему «Графическое изображение ландшафта методом перспективной сетки» студ. заоч. формы обуч. по направл. «Ландшафтная архитектура» / Новочерк. инж.-мелиор. ин-т ДГАУ, каф. лесных культур и лесопаркового хоз-ва; сост. С.А. Писаренко. – Электрон. дан. – Новочеркасск, 2014. – ЖМД; PDF; 13,4 МБ. – Систем. требования: IBM PC. Windows 7. Adobe Acrobat 9. – Загл. с экрана

#### **8.3 Перечень ресурсов информационно-телекоммуникационной сети «Интернет», необходимых для освоения дисциплины**

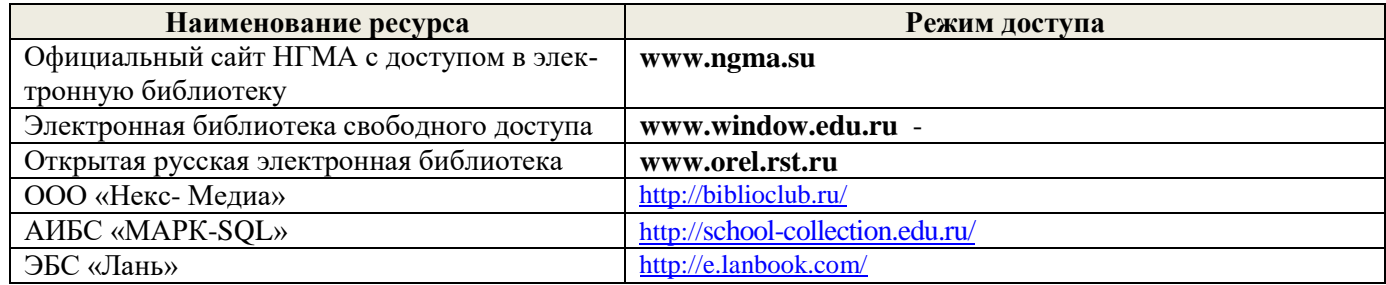

#### **8.4 Методические указания для обучающихся по освоению дисциплины**

1. Положение о текущей аттестации обучающихся в НИМИ ДГАУ [Электронный ресурс] (введено в действие приказом директора №119 от 14 июля 2015 г.) / Новочерк. инж.-мелиор. ин-т Донской ГАУ.- Электрон. дан.- Новочеркасск, 2015.- Режим доступа: [http://www.ngma.su](http://www.ngma.su/)

2.Типовые формы титульных листов текстовой документации, выполняемой студентами в учебном процессе [Электронный ресурс] / Новочерк. инж.-мелиор. ин-т Донской ГАУ.-Электрон. дан.- Новочеркасск, 2015.- Режим доступа[: http://www.ngma.su](http://www.ngma.su/)

Приступая к изучению дисциплины необходимо в первую очередь ознакомиться с содержанием РПД. Лекции имеют целью дать систематизированные основы научных знаний об общих вопросах дисциплины. При изучении и проработке теоретического материала для обучающихся необходимо:

- повторить законспектированный на лекционном занятии материал и дополнить его с учетом рекомендованной по данной теме литературы;

- при самостоятельном изучении темы сделать конспект, используя рекомендованные в РПД литературные источники и ресурсы информационно-телекоммуникационной сети «Интернет».

### **8.5 Перечень информационных технологий, используемых при осуществлении образовательного процесса, программного обеспечения, современных профессиональных баз данных и информационных справочных систем, для освоения обучающимися дисциплины**

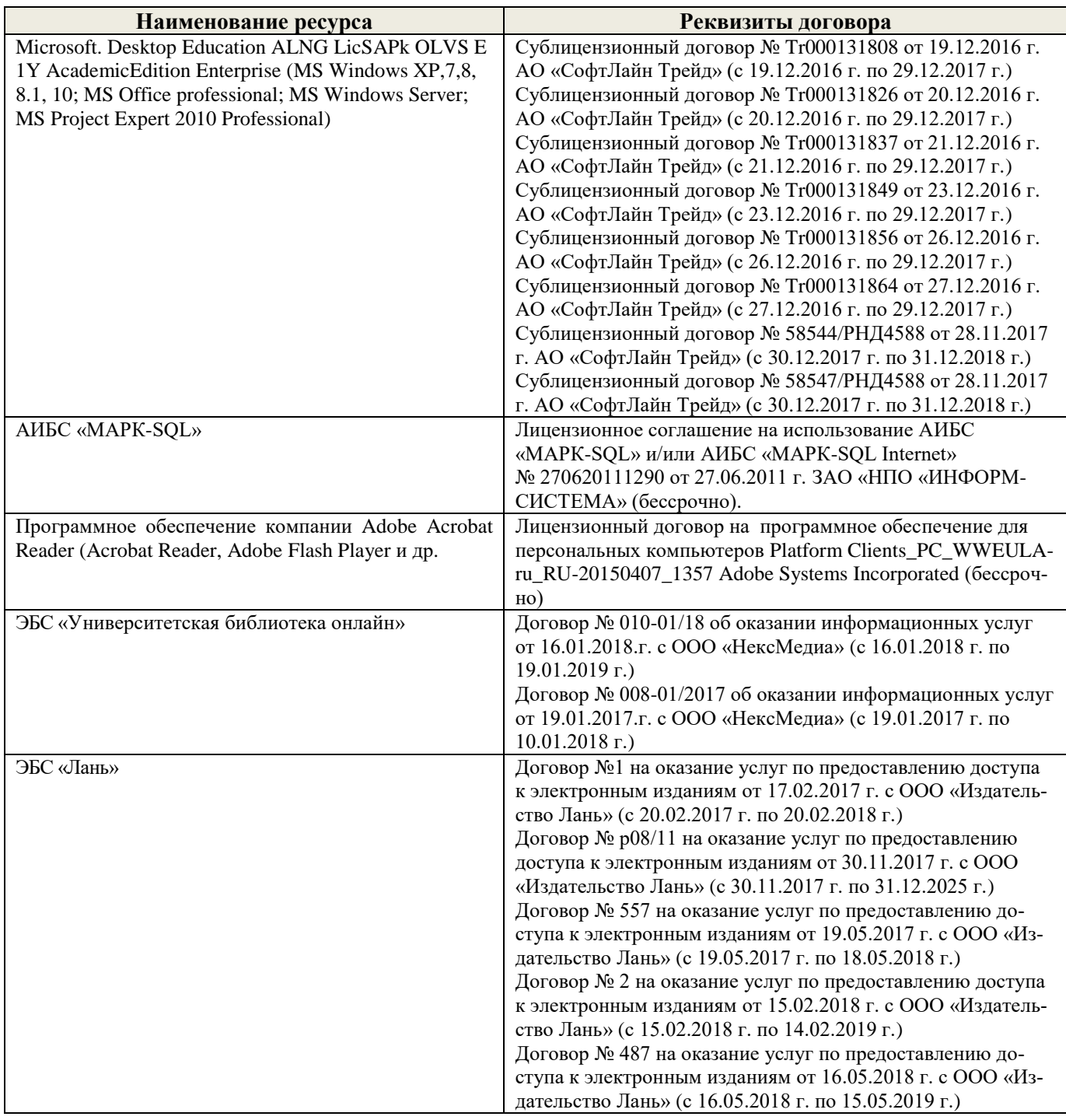

# **9. ОПИСАНИЕ МАТЕРИАЛЬНО-ТЕХНИЧЕСКОЙ БАЗЫ, НЕОБХОДИМОЙ ДЛЯ ОСУЩЕСТВЛЕНИЯ ОБРАЗОВАТЕЛЬНОГО ПРОЦЕССА ПО ДИСЦИПЛИНЕ**

Преподавание дисциплины осуществляется в специальных помещениях – учебных аудиториях для проведения занятий лекционного типа, семинарского типа (практические и лабораторный занятия), групповых и индивидуальных консультаций, текущего контроля и промежуточной аттестации, а также помещениях для самостоятельной работы. Специальные помещения укомплектованы специализированной мебелью (стол и стул преподавателя, парты, доска), техническими средствами обучения, служащими для представления учебной информации большой аудитории.

Лекционные и лабораторные занятия проводятся в специализированной аудитории (ауд.12), оснащенной специальной мебелью, доской, необходимыми наглядными пособиями (плакаты, стенды и т.п.), лабораторным оборудованием и т.п., при необходимости аудитория оснащается переносными мультимедийными средствами (экран, проектор, акустическая система).

Учебные аудитории для проведения групповых и индивидуальных консультаций, текущего контроля (ауд.12).

Учебные аудитории для промежуточной аттестации - (ауд.12).

Помещение для самостоятельной работы (ауд. 7) оснащено компьютерной техникой с возможностью подключения к сети интернет и обеспечением доступа в электронную информационнообразовательную среду организации.

Помещение для хранения и профилактического обслуживания учебного оборудования – ауд. 5.

Обучающиеся из числа лиц с ограниченными возможностями здоровья обеспечены печатными и (или) электронными образовательными ресурсами в формах, адаптированных к ограничениям их здоровья.

# *Материально-техническое обеспечение дисциплины*

- 1. Набор демонстрационного оборудования (переносной проектор NEC VT 46, экран, ноутбук);
- 2. Учебно-наглядные пособия: макеты, плакаты (гипсовые геометрические тела, вазы, предметы быта, драпировки; фотографии интерьеров и ландшафтов с ясно выраженными перспективными сокращениями; работы студентов из методического фонда.;

Обучающиеся из числа лиц с ограниченными возможностями здоровья обеспечены печатными и (или) электронными образовательными ресурсами в формах, адаптированных к ограничениям их здоровья.

Дополнения и изменения одобрены на заседании кафедры « 28 » \_\_ августа\_\_\_ 2017 г.

Заведующий кафедрой  $\left\langle \right\rangle$   $\left\langle \right\rangle$  ( ) Матвиенко Е.Ю.

 $(\text{no,unc})$  ( $\Phi$ .*H.O.*)

внесенные изменения утверждаю: « 4 » сентября \_\_\_ 2017 г.

Декан факультета (подпись)

В рабочую программу на 2018 - 2019 учебный год вносятся изменения – обновлено и актуализировано содержание следующих разделов и подразделов рабочей программы:

# **6. ПЕРЕЧЕНЬ УЧЕБНО-МЕТОДИЧЕСКОГО ОБЕСПЕЧЕНИЯ ДЛЯ САМОСТОЯТЕЛЬНОЙ РАБОТЫ ОБУЧАЮЩИХСЯ**

- 1. Методические рекомендации по организации самостоятельной работы обучающихся в НИМИ ДГАУ [Электронный ресурс] : (введ. в действие приказом директора №106 от 19 июня 2015г.) / Новочерк. инж.-мелиор. ин-т Донской ГАУ.-Электрон. дан.- Новочеркасск, 2015.- Режим доступа: [http://www.ngma.su](http://www.ngma.su/)
- 2. Писаренко, С.А. Архитектурная графика и основы композиции [Текст] : лаб. практикум для студ. направл. «Ландшафтная архитектура» / С. А. Писаренко ; Новочерк. инж.-мелиор. ин-т ДГАУ. - Новочеркасск, 2014. - 59 с. (35 экз.)
- 3. Писаренко, С.А. Архитектурная графика и основы композиции [Электронный ресурс] : лаб. практикум для студ. направл. «Ландшафтная архитектура» / С. А. Писаренко ; Новочерк. инж.-мелиор. ин-т ДГАУ. - Электрон. дан. – Новочеркасск, 2014. – ЖМД; PDF; 6,79 МБ. – Систем. требования: IBM PC. Windows 7. Adobe Acrobat 9. – Загл. с экрана.
- 4. Архитектурная графика и основы композиции [Текст] : метод. указ. по вып. расч.-граф. работы на тему: "Перспективное построение фрагмента ландшафта способом архитекторов" для студ. направл. 250700.62 - "Ландшафтная архитектура" / Новочерк. гос. мелиор. акад., каф. лесных культур и лесопаркового хоз-ва ; сост. С.А. Писаренко. - Новочеркасск, 2014. - 24 с. (25 экз.)
- 5. Архитектурная графика с основами композиции [Электронный вариант]: метод. указ. по вып. расч. граф. работы на тему: «Перспективное построение фрагмента ландшафта способом архитектора» для студ. направл. 250700.62 – «Ландшафтная архитектура» / Новочерк. гос. мелиор. акад., каф. лесных культур и лесопаркового хоз-ва ; сост. С.А. Писаренко. – Электрон. дан. – Новочеркасск, 2014. – ЖМД; PDF; 13,4 МБ. – Систем. требования: IBM PC. Windows 7. Adobe Acrobat 9. – Загл. с экрана.
- 6. Архитектурная графика и основы композиции [Текст] : метод. указ. по вып. расч.-граф. работы на тему: «Построение интерьера методом перспективной сетки» для студ. направл. «Ландшафтная архитектура» / Новочерк. инж.-мелиор. ин-т ДГАУ, каф. лесных культур и лесопаркового хоз-ва ; сост. С.А. Писаренко. - Новочеркасск, 2014. - 24 с. (15 экз.)
- 7. Архитектурная графика с основами композиции [Электронный вариант]: метод. указ. по вып. расч. граф. работы на тему: «Построение интерьера методом перспективной сетки» для студ. направл. «Ландшафтная архитектура» / Новочерк. инж.-мелиор. ин-т ДГАУ, каф. лесных культур и лесопаркового хоз-ва ; сост. С.А. Писаренко. – Электрон. дан. – Новочеркасск, 2014. – ЖМД; PDF; 4,81 МБ. – Систем. требования: IBM PC. Windows 7. Adobe Acrobat 9. – Загл. с экрана.
- 8. Архитектурная графика и основы композиции [Текст] : метод. указ. по вып. контр. работы на тему «Графическое изображение ландшафта методом перспективной сетки» студ. заоч. формы обуч. по направл. «Ландшафтная архитектура» / Новочерк. инж.-мелиор. ин-т ДГАУ, каф. лесных культур и лесопаркового хоз-ва ; сост. С.А. Писаренко. - Новочеркасск, 2014. - 42 с. (15 экз.)
- 9. Архитектурная графика с основами композиции [Электронный вариант]: метод. указ. по вып. контр. работы на тему «Графическое изображение ландшафта методом перспективной сетки» студ. заоч. формы обуч. по направл. «Ландшафтная архитектура» / Новочерк. инж.-мелиор. ин-т ДГАУ, каф. лесных культур и лесопаркового хоз-ва; сост. С.А. Писаренко. – Электрон. дан. – Новочеркасск, 2014. – ЖМД; PDF; 13,4 МБ. – Систем. требования: IBM PC. Windows 7. Adobe Acrobat 9. – Загл. с экрана

# **7. ФОНД ОЦЕНОЧНЫХ СРЕДСТВ ДЛЯ КОНТРОЛЯ УСПЕВАЕМОСТИ И ПРОВЕДЕНИЯ ПРОМЕЖУТОЧНОЙ АТТЕСТАЦИИ ОБУЧАЮЩИХСЯ ПО ДИСЦИПЛИНЕ**

#### **Вопросы для проведения промежуточной аттестации в форме зачета:**

- 1. Дать определение наблюдательной (линейной) перспективы. Сущность метода центрального проецирования.
- 2. Дать определение поля зрения, угла зрения. Оптимальная величина угла зрения при построении перспективных изображений.
- 3. Описать пространственную модель построения перспективного изображения.
- 4. Перечислить основные элементы перспективной системы координат.
- 5. Перспективное изображение прямых, перпендикулярных и параллельных картинной плоскости
- 6. Перспективное изображение горизонтальных прямых, наклонных к картинной плоскости.
- 7. Перспективные масштабы высоты, ширины и глубины.
- 8. Определение натуральной величины отрезка, расположенного в предметной плоскости под углом к картинной плоскости.
- 9. Перспективное построение параллелепипеда способом архитекторов.
- 10. Деление прямых на равные и неравные части в перспективе.
- 11. Понятия композиционного центра и композиционной оси. Способы их выделения.
- 12. Понятия статики и динамики.
- 13. Понятие композиционного равновесия.
- 14. Симметрия и асимметрия в композиции.
- 15. Пропорции и пропорционирование. Модульная система и золотое сечение.
- 16. Масштаб и масштабность. Взаимосвязь масштаба и пропорций.
- 17. Контраст как один из основных композиционных приемов. Виды контрастов.
- 18. Нюанс и нюансировка в композиции.
- 19. Метрический повтор. Ритм.
- 20. Построение четырехгранной пирамиды в перспективе.
- 21. Построение цилиндра в перспективе.
- 22. Построение конуса в перспективе.
- 23. Деление перспективы окружности на равные части.
- 24. Построение теней при параллельных лучах света (при положении источника освещения спереди, сзади и сбоку от наблюдателя).
- 25. Построение отражений.
- 26. Построение теней при точечном источнике освещения.
- 27. Понятия фронтальной и угловой перспективы. Построение параллельных прямых при недоступных точках схода в угловой перспективе.
- 28. Построение параллелепипеда радиальным способом в угловой перспективе.
- 29. Построение кривых линий в перспективе.
- 30. Построение лестницы в перспективе.

*Промежуточная аттестация студентами очной формы обучения может быть пройдена в соответствии с балльно- рейтинговой системой оценки знаний, включающей в себя проведение текущего (ТК), промежуточного (ПК) и итогового (ИК) контроля по дисциплине [\_\_].*

*Текущий контроль (ТК) осуществляется в течение семестра и проводится по лабораторным работам или/и семинарским и практическим занятиям, а также по видам самостоятельной работы студентов (КП, КР, РГР, реферат).*

*Возможными формами ТК являются: отчет по лабораторной работе; защита реферата или расчетно-графической работы; контрольная работа по практическим заданиям и для студентов заочной формы; выполнение определенных разделов курсовой работы (проекта); защита курсовой работы (проекта).*

*Количество текущих контролей по дисциплине в семестре определяется кафедрой.*

*В ходе промежуточного контроля (ПК) проверяются теоретические знания. Данный контроль проводится по разделам (модулям) дисциплины 2-3 раза в течение семестра в установленное рабочей программой время. Возможными формами контроля являются тестирование (с помощью компьютера или в печатном виде), коллоквиум или другие формы.* 

*Итоговый контроль (ИК) – это экзамен в сессионный период или зачёт по дисциплине в целом.*

*Студенты, набравшие за работу в семестре от 60 и более баллов, не проходят промежуточную аттестацию в форме сдачи зачета или экзамена.*

#### *По дисциплине* формами **текущего контроля** являются:

**ТК1, ТК2, ТК-3, ТК4, ТК5, ТК6 – просмотр студенческих работ, выполнение которых необходимо для сдачи отчета по лабораторным работам**.

**ТК7** – выполнение РГР.

Расчетно-графическая работа (РГР) на тему **«Графическое построение фрагмента ландшафта** 

**способом архитекторов».** Целью выполнения РГР является закрепление теоретических знаний и практических навыков выполнения перспективных построений.

В задачи РГР входит:

- построение перспективного изображения по заданному плану;
- выполнение изображения в цвете;
- описание процесса и принципов выполнения работы в пояснительной записке.

*Структура пояснительной записки расчетно-графической работы и ее ориентировочный объём*

Задание (1 с.) Введение (1 с.) Описание перспективных построений (5 с.) Описание работы в цвете (1 с.) Список использованных источников (0,5с.) Лист формата А3 с выполненными графическими построениями Изображение в цвете на формате А3

Выполняется РГР студентом индивидуально под руководством преподавателя во внеаудиторное время, самостоятельно. Срок сдачи законченной работы на проверку руководителю указывается в задании. После проверки и доработки указанных замечаний, работа защищается. При положительной оценке выполненной студентом работе на титульном листе работы ставится - "зачтено".

В течение каждого семестра проводятся 3 **промежуточных контроля (ПК1, ПК2, ПК3)** в форме контрольной работы по пройденному теоретическому материалу лекций.

#### *Итоговый контроль (ИК)* – **зачет**.

**Контрольная работа студентов заочной формы обучения «Графическое изображение ландшафта методом перспективной сетки».** Контрольная работа выполняется по заданному плану. Изображаемые объекты при выполнении контрольной работы располагаются в планировочной перспективе. Натуральную величину объектов на перспективном изображении рекомендуется увеличить в три раза по сравнению с планом.

Перечень вариантов заданий контрольной работы, методика ее выполнения и необходимая литература приведены в методических указаниях для написания контрольной работы.

**Полный фонд оценочных средств, включающий текущий контроль успеваемости и перечень контрольно-измерительных материалов (КИМ) приведен в приложении к рабочей программе.**

### **8. УЧЕБНО-МЕТОДИЧЕСКОЕ И ИНФОРМАЦИОННОЕ ОБЕСПЕЧЕНИЕ ДИСЦИПЛИНЫ**

#### **8.1. Основная литература**

- 1. Скакова, А.Г. Архитектурно-графическое оформление ландшафтного проекта [Текст] : учеб. пособие для бакалавров / А. Г. Скакова. - М. : Академия, 2014. - 188 с. (15 экз.)
- 2. Писаренко, С.А. Архитектурная графика с основами композиции [Текст] : учеб. пособие для студ. направл. "Ландшафтная архитектура" / С. А. Писаренко ; Новочерк. инж.-мелиор. ин-т ДГАУ. - Новочеркасск, 2014. - 91 с. (15 экз.)
- 3. Писаренко, С.А. Архитектурная графика с основами композиции [Электронный ресурс] : учеб. пособие для студ. направл. "Ландшафтная архитектура" / С. А. Писаренко ; Новочерк. инж.-мелиор. ин-т ДГАУ. - Электрон. дан. - Новочеркасск, 2014. - ЖМД ; PDF ; 7,99 МБ. - Систем. требования : IBM PC ; Windows 7 ; Adobe Acrobat X Pro . - Загл. с экрана
- 4. [ЛукинаИ.К.](http://biblioclub.ru/index.php?page=author_red&id=51986) Архитектурная графика и основы композиции [Электронный ресурс]: учебное пособие / И.К. Лукина.– Электр. дан. – Воронеж: [ВГЛА,](http://biblioclub.ru/index.php?page=publisher_red&pub_id=5114) 2007. – Режим доступа: http://biblioclub/ru. – 10.11.2017.
- 5. Кузмичева М.Н. Техническое рисование [Электронный ресурс]: учебное пособие по изучению курса «Архитектурная графика и основы композиции» для студ. направ. подготовки 250700.62 «Ландшафтная архитектура», профиль «Садово-парковое и ландшафтное строительство» / М. Н. Кузмичева, Е. В. Грицкевич, В. [В. Конюхова. – Электр. дан.](http://biblioclub.ru/index.php?page=author_red&id=151902) – Красноярск: [СибГТУ,](http://biblioclub.ru/index.php?page=publisher_red&pub_id=19828) 2012. – Режим доступа: [http://biblioclub/ru. –](http://biblioclub/ru.%20–%2010.11.2018) 10.11.2018.

#### **8.2 Дополнительная литература**

- 1. Писаренко, С.А. Архитектурная графика и основы композиции [Текст] : лаб. практикум для студ. направл. «Ландшафтная архитектура» / С. А. Писаренко ; Новочерк. инж.-мелиор. ин-т ДГАУ. - Новочеркасск, 2014. - 59 с. (35 экз.)
- 2. Писаренко, С.А. Архитектурная графика и основы композиции [Электронный ресурс] : лаб. практикум для студ. направл. «Ландшафтная архитектура» / С. А. Писаренко ; Новочерк. инж. мелиор. ин-т ДГАУ. - Электрон. дан. – Новочеркасск, 2014. – ЖМД; PDF; 6,79 МБ. – Систем. требования: IBM PC. Windows 7. Adobe Acrobat 9. – Загл. с экрана.
- 3. Архитектурная графика и основы композиции [Текст] : метод. указ. по вып. расч.-граф. работы на тему: "Перспективное построение фрагмента ландшафта способом архитекторов" для студ. направл. 250700.62 - "Ландшафтная архитектура" / Новочерк. гос. мелиор. акад., каф. лесных культур и лесопаркового хоз-ва ; сост. С.А. Писаренко. - Новочеркасск, 2014. - 24 с. (25 экз.)
- 4. Архитектурная графика с основами композиции [Электронный вариант]: метод. указ. по вып. расч.-граф. работы на тему: «Перспективное построение фрагмента ландшафта способом архитектора» для студ. направл. 250700.62 – «Ландшафтная архитектура» / Новочерк. гос. мелиор. акад., каф. лесных культур и лесопаркового хоз-ва ; сост. С.А. Писаренко. – Электрон. дан. – Новочеркасск, 2014. – ЖМД; PDF; 13,4 МБ. – Систем. требования: IBM PC. Windows 7. Adobe Acrobat 9. – Загл. с экрана.
- 5. Архитектурная графика и основы композиции [Текст] : метод. указ. по вып. расч.-граф. работы на тему: «Построение интерьера методом перспективной сетки» для студ. направл. «Ландшафтная архитектура» / Новочерк. инж.-мелиор. ин-т ДГАУ, каф. лесных культур и лесопаркового хоз-ва ; сост. С.А. Писаренко. - Новочеркасск, 2014. - 24 с. (15 экз.)
- 6. Архитектурная графика с основами композиции [Электронный вариант]: метод. указ. по вып. расч.-граф. работы на тему: «Построение интерьера методом перспективной сетки» для студ. направл. «Ландшафтная архитектура» / Новочерк. инж.-мелиор. ин-т ДГАУ, каф. лесных культур и лесопаркового хоз-ва ; сост. С.А. Писаренко. – Электрон. дан. – Новочеркасск, 2014. – ЖМД; PDF; 4,81 МБ. – Систем. требования: IBM PC. Windows 7. Adobe Acrobat 9. – Загл. с экрана.
- 7. Архитектурная графика и основы композиции [Текст] : метод. указ. по вып. контр. работы на тему «Графическое изображение ландшафта методом перспективной сетки» студ. заоч. формы обуч. по направл. «Ландшафтная архитектура» / Новочерк. инж.-мелиор. ин-т ДГАУ, каф. лесных культур и лесопаркового хоз-ва ; сост. С.А. Писаренко. - Новочеркасск, 2014. - 42 с. (15 экз.)
- 8. Архитектурная графика с основами композиции [Электронный вариант]: метод. указ. по вып. контр. работы на тему «Графическое изображение ландшафта методом перспективной сетки» студ. заоч. формы обуч. по направл. «Ландшафтная архитектура» / Новочерк. инж.-мелиор. ин-т ДГАУ, каф. лесных культур и лесопаркового хоз-ва; сост. С.А. Писаренко. – Электрон. дан. – Новочеркасск, 2014. – ЖМД; PDF; 13,4 МБ. – Систем. требования: IBM PC. Windows 7. Adobe Acrobat 9. – Загл. с экрана

#### **8.3 Перечень ресурсов информационно-телекоммуникационной сети «Интернет», необходимых для освоения дисциплины**

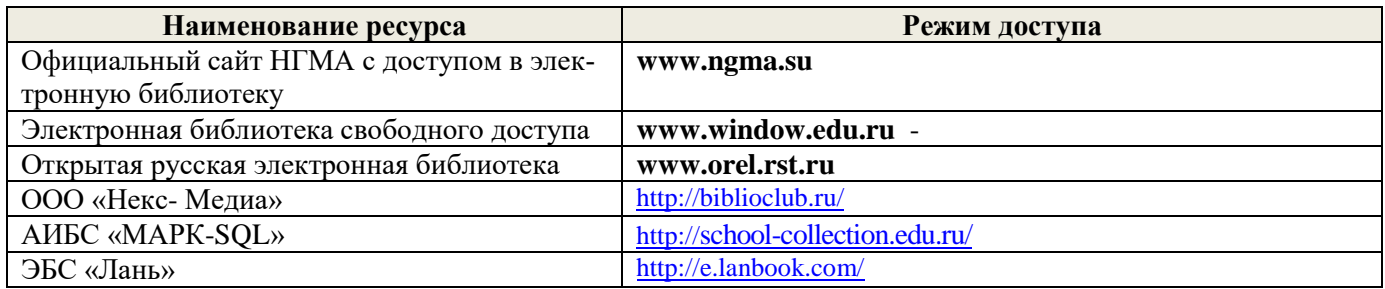

#### **8.4 Методические указания для обучающихся по освоению дисциплины**

1. Положение о текущей аттестации обучающихся в НИМИ ДГАУ [Электронный ресурс] (введено в действие приказом директора №119 от 14 июля 2015 г.) / Новочерк. инж.-мелиор. ин-т Донской ГАУ.- Электрон. дан.- Новочеркасск, 2015.- Режим доступа: [http://www.ngma.su](http://www.ngma.su/)

2.Типовые формы титульных листов текстовой документации, выполняемой студентами в учебном процессе [Электронный ресурс] / Новочерк. инж.-мелиор. ин-т Донской ГАУ.-Электрон. дан.- Новочеркасск, 2015.- Режим доступа[: http://www.ngma.su](http://www.ngma.su/)

Приступая к изучению дисциплины необходимо в первую очередь ознакомиться с содержанием РПД. Лекции имеют целью дать систематизированные основы научных знаний об общих вопросах дисциплины. При изучении и проработке теоретического материала для обучающихся необходимо:

- повторить законспектированный на лекционном занятии материал и дополнить его с учетом рекомендованной по данной теме литературы;

- при самостоятельном изучении темы сделать конспект, используя рекомендованные в РПД литературные источники и ресурсы информационно-телекоммуникационной сети «Интернет».

#### **8.5 Перечень информационных технологий, используемых при осуществлении образовательного процесса, программного обеспечения, современных профессиональных баз данных и информационных справочных систем, для освоения обучающимися дисциплины**

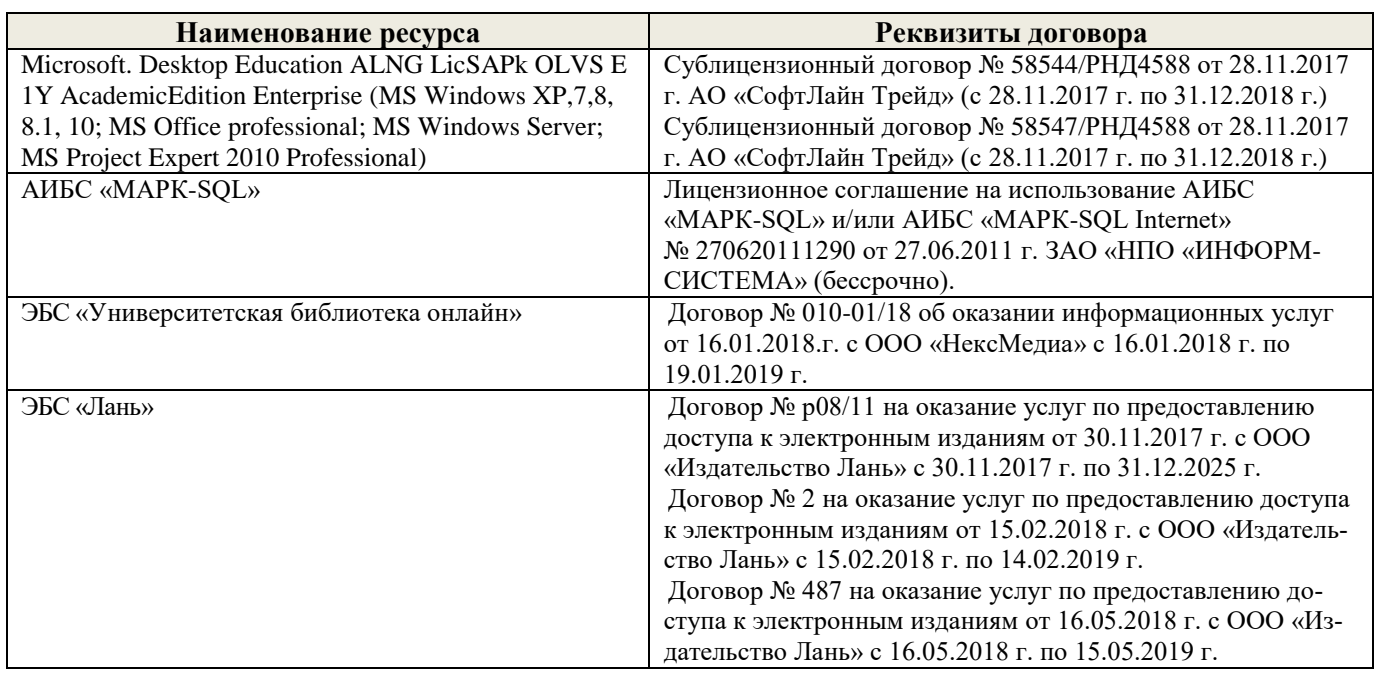

# **9. ОПИСАНИЕ МАТЕРИАЛЬНО-ТЕХНИЧЕСКОЙ БАЗЫ, НЕОБХОДИМОЙ ДЛЯ ОСУЩЕСТВЛЕНИЯ ОБРАЗОВАТЕЛЬНОГО ПРОЦЕССА ПО ДИСЦИПЛИНЕ**

Преподавание дисциплины осуществляется в специальных помещениях – учебных аудиториях для проведения занятий лекционного типа, семинарского типа (практические и лабораторный занятия), групповых и индивидуальных консультаций, текущего контроля и промежуточной аттестации, а также помещениях для самостоятельной работы. Специальные помещения укомплектованы специализированной мебелью (стол и стул преподавателя, парты, доска), техническими средствами обучения, служащими для представления учебной информации большой аудитории.

Лекционные и лабораторные занятия проводятся в специализированной аудитории (ауд.12), оснащенной специальной мебелью, доской, необходимыми наглядными пособиями (плакаты, стенды и т.п.), лабораторным оборудованием и т.п., при необходимости аудитория оснащается переносными мультимедийными средствами (экран, проектор, акустическая система).

Учебные аудитории для проведения групповых и индивидуальных консультаций, текущего контроля (ауд.12).

Учебные аудитории для промежуточной аттестации - (ауд.12).

Помещение для самостоятельной работы (ауд. 7) оснащено компьютерной техникой с возможностью подключения к сети интернет и обеспечением доступа в электронную информационнообразовательную среду организации.

Помещение для хранения и профилактического обслуживания учебного оборудования – ауд. 5.

Обучающиеся из числа лиц с ограниченными возможностями здоровья обеспечены печатными и (или) электронными образовательными ресурсами в формах, адаптированных к ограничениям их здоровья.

*Материально-техническое обеспечение дисциплины*

- 1. Набор демонстрационного оборудования (переносной проектор NEC VT 46, экран, ноутбук);
- 2. Учебно-наглядные пособия: макеты, плакаты (гипсовые геометрические тела, вазы, предметы быта, драпировки; фотографии интерьеров и ландшафтов с ясно выраженными перспективными сокращениями; работы студентов из методического фонда.;

Обучающиеся из числа лиц с ограниченными возможностями здоровья обеспечены печатными и (или) электронными образовательными ресурсами в формах, адаптированных к ограничениям их здоровья.

Дополнения и изменения одобрены на заседании кафедры «\_27\_» \_\_\_августа \_ 2018 г.

(подпись) (Ф.И.О.)

Заведующий кафедрой <u>должный социально в Матвиенко Е.Ю.</u>

внесенные изменения утверждаю: « $\underline{31}$  » \_ августа\_ 2018 г.

Декан факультета (подпись)

В рабочую программу на 2019 - 2020 учебный год вносятся изменения - обновлено и актуализировано содержание следующих разделов и подразделов рабочей программы:

# **7. ФОНД ОЦЕНОЧНЫХ СРЕДСТВ ДЛЯ КОНТРОЛЯ УСПЕВАЕМОСТИ И ПРОВЕДЕНИЯ ПРОМЕЖУТОЧНОЙ АТТЕСТАЦИИ ОБУЧАЮЩИХСЯ ПО ДИСЦИПЛИНЕ**

#### **Вопросы для проведения промежуточной аттестации в форме зачета:**

- 1. Дать определение наблюдательной (линейной) перспективы. Сущность метода центрального проецирования. (ОПК-4)
- 2. Дать определение поля зрения, угла зрения. Оптимальная величина угла зрения при построении перспективных изображений. (ОПК-4, ПК-18)
- 3. Описать пространственную модель построения перспективного изображения. (ОПК-4, ПК-18)
- 4. Перечислить основные элементы перспективной системы координат. (ОПК-4)
- 5. Перспективное изображение прямых, перпендикулярных и параллельных картинной плоскости. (ОПК-4, ПК-18)
- 6. Перспективное изображение горизонтальных прямых, наклонных к картинной плоскости. (ОПК-4, ПК-18)
- 7. Перспективные масштабы высоты, ширины и глубины. (ОПК-4)
- 8. Определение натуральной величины отрезка, расположенного в предметной плоскости под углом к картинной плоскости. (ОПК-4)
- 9. Перспективное построение параллелепипеда способом архитекторов. (ОПК-4)
- 10. Деление прямых на равные и неравные части в перспективе. (ОПК-4)
- 11. Понятия композиционного центра и композиционной оси. Способы их выделения. (ОПК-4, ПК-18)
- 12. Понятия статики и динамики. (ОПК-4, ПК-18)
- 13. Понятие композиционного равновесия. (ОПК-4, ПК-18)
- 14. Симметрия и асимметрия в композиции. (ОПК-4, ПК-18)
- 15. Пропорции и пропорционирование. Модульная система и золотое сечение. (ОПК-4, ПК-18)
- 16. Масштаб и масштабность. Взаимосвязь масштаба и пропорций. (ОПК-4, ПК-18)
- 17. Контраст как один из основных композиционных приемов. Виды контрастов. (ОПК-4, ПК-18)
- 18. Нюанс и нюансировка в композиции. (ОПК-4, ПК-18)
- 19. Метрический повтор. Ритм. (ОПК-4, ПК-18)
- 20. Построение четырехгранной пирамиды в перспективе. (ОПК-4, ПК-18)
- 21. Построение цилиндра в перспективе. (ОПК-4)
- 22. Построение конуса в перспективе. (ОПК-4)
- 23. Деление перспективы окружности на равные части. (ОПК-4)
- 24. Построение теней при параллельных лучах света (при положении источника освещения спереди, сзади и сбоку от наблюдателя). (ОПК-4)
- 25. Построение отражений. (ОПК-4)
- 26. Построение теней при точечном источнике освещения. (ОПК-4)
- 27. Понятия фронтальной и угловой перспективы. Построение параллельных прямых при недоступных точках схода в угловой перспективе. (ОПК-4)
- 28. Построение параллелепипеда радиальным способом в угловой перспективе. (ОПК-4)
- 29. Построение кривых линий в перспективе. (ОПК-4)
- 30. Построение лестницы в перспективе. (ОПК-4)

*Промежуточная аттестация студентами очной формы обучения может быть пройдена в соответствии с балльно- рейтинговой системой оценки знаний, включающей в себя проведение текущего (ТК), промежуточного (ПК) и итогового (ИК) контроля по дисциплине.*

*Текущий контроль (ТК) осуществляется в течение семестра и проводится по лабораторным работам или/и семинарским и практическим занятиям, а также по видам самостоятельной работы студентов (КП, КР, РГР, реферат).*

*Возможными формами ТК являются: отчет по лабораторной работе; защита реферата или расчетно-графической работы; контрольная работа по практическим заданиям и для студентов заочной формы; выполнение определенных разделов курсовой работы (проекта); защита курсовой работы (проек-* *та).*

*Количество текущих контролей по дисциплине в семестре определяется кафедрой.*

*В ходе промежуточного контроля (ПК) проверяются теоретические знания. Данный контроль проводится по разделам (модулям) дисциплины 2-3 раза в течение семестра в установленное рабочей программой время. Возможными формами контроля являются тестирование (с помощью компьютера или в печатном виде), коллоквиум или другие формы.* 

*Итоговый контроль (ИК) – это экзамен в сессионный период или зачёт по дисциплине в целом.*

*Студенты, набравшие за работу в семестре от 60 и более баллов, не проходят промежуточную аттестацию в форме сдачи зачета или экзамена.*

#### *По дисциплине* формами **текущего контроля** являются:

**ТК1, ТК2, ТК-3, ТК4, ТК5, ТК6, ТК7 – просмотр студенческих работ, выполнение которых необходимо для сдачи отчета по лабораторным работам**.

**ТК8** – выполнение РГР.

Расчетно-графическая работа (РГР) на тему **«Графическое построение фрагмента ландшафта способом архитекторов».** Целью выполнения РГР является закрепление теоретических знаний и практических навыков выполнения перспективных построений.

В задачи РГР входит:

- построение перспективного изображения по заданному плану;

- выполнение изображения в цвете;

- описание процесса и принципов выполнения работы в пояснительной записке.

*Структура пояснительной записки расчетно-графической работы и ее ориентировочный объём*

Задание (1 с.) Введение (1 с.) Описание перспективных построений (5 с.) Описание работы в цвете (1 с.) Список использованных источников (0,5с.) Лист формата А3 с выполненными графическими построениями Изображение в цвете на формате А3

Выполняется РГР студентом индивидуально под руководством преподавателя во внеаудиторное время, самостоятельно. Срок сдачи законченной работы на проверку руководителю указывается в задании. После проверки и доработки указанных замечаний, работа защищается. При положительной оценке выполненной студентом работе на титульном листе работы ставится - "зачтено".

В течение каждого семестра проводятся 3 **промежуточных контроля (ПК1, ПК2, ПК3)** в форме контрольной работы по пройденному теоретическому материалу лекций.

### *Итоговый контроль (ИК)* – **зачет**.

**Контрольная работа студентов заочной формы обучения «Графическое изображение ландшафта методом перспективной сетки».** Контрольная работа выполняется по заданному плану. Изображаемые объекты при выполнении контрольной работы располагаются в планировочной перспективе. Натуральную величину объектов на перспективном изображении рекомендуется увеличить в три раза по сравнению с планом.

Перечень вариантов заданий контрольной работы, методика ее выполнения и необходимая литература приведены в методических указаниях для написания контрольной работы.

**Полный фонд оценочных средств, включающий текущий контроль успеваемости и перечень контрольно-измерительных материалов (КИМ) приведен в приложении к рабочей программе.**

# **8. УЧЕБНО-МЕТОДИЧЕСКОЕ И ИНФОРМАЦИОННОЕ ОБЕСПЕЧЕНИЕ ДИСЦИПЛИНЫ**

#### **8.1. Основная литература**

1. Скакова, А.Г. Архитектурно-графическое оформление ландшафтного проекта [Текст] : учеб. пособие для бакалавров / А. Г. Скакова. - М. : Академия, 2014. - 188 с. (15 экз.)

- 2. Писаренко, С.А. Архитектурная графика с основами композиции [Текст] : учеб. пособие для студ. направл. "Ландшафтная архитектура" / С. А. Писаренко ; Новочерк. инж.-мелиор. ин-т ДГАУ. - Новочеркасск, 2014. - 91 с. (15 экз.)
- 3. Писаренко, С.А. Архитектурная графика с основами композиции [Электронный ресурс] : учеб. пособие для студ. направл. "Ландшафтная архитектура" / С.А. Писаренко; Новочерк. инж.-мелиор. инт ДГАУ. - Электрон. дан. - Новочеркасск, 2014. - ЖМД; PDF; 7,99 МБ. - Систем. требования : IBM PC; Windows 7 ; Adobe Acrobat X Pro . - Загл. с экрана
- 4. [Лукина](http://biblioclub.ru/index.php?page=author_red&id=51986) И.К. Архитектурная графика и основы композиции [Электронный ресурс]: учебное пособие / И.К. Лукина.– Электр. дан. – Воронеж: [ВГЛА,](http://biblioclub.ru/index.php?page=publisher_red&pub_id=5114) 2007. – Режим доступа: http://biblioclub/ru. – 10.11.2019.
- 5. Кузмичева М.Н. Техническое рисование [Электронный ресурс]: учебное пособие по изучению курса «Архитектурная графика и основы композиции» для студ. направ. подготовки 250700.62 «Ландшафтная архитектура», профиль «Садово-парковое и ландшафтное строительство» / М.Н. Кузмичева, Е.В. [Грицкевич, В.В. –](Грицкевич,%20В.В.%20) Красноярск[:СибГТУ,](http://biblioclub.ru/index.php?page=publisher_red&pub_id=19828) 2012. – Режим доступа: [http://biblioclub/ru. –](http://biblioclub/ru.%20–%2010.11.2019) [10.11.2019.](http://biblioclub/ru.%20–%2010.11.2019)

#### **8.2 Дополнительная литература**

- 1. Писаренко, С.А. Архитектурная графика и основы композиции [Текст] : лаб. практикум для студ. направл. «Ландшафтная архитектура» / С. А. Писаренко ; Новочерк. инж.-мелиор. ин-т ДГАУ. - Новочеркасск, 2014. - 59 с. (35 экз.)
- 2. Писаренко, С.А. Архитектурная графика и основы композиции [Электронный ресурс] : лаб. практикум для студ. направл. «Ландшафтная архитектура» / С.А. Писаренко ; Новочерк. инж. мелиор. ин-т ДГАУ. - Электрон. дан. – Новочеркасск, 2014. – ЖМД; PDF; 6,79 МБ. – Систем. требования: IBM PC. Windows 7. Adobe Acrobat 9. – Загл. с экрана.
- 3. Архитектурная графика и основы композиции [Текст] : метод. указ. по вып. расч.-граф. работы на тему: "Перспективное построение фрагмента ландшафта способом архитекторов" для студ. направл. 250700.62 - "Ландшафтная архитектура" / Новочерк. гос. мелиор. акад., каф. лесных культур и лесопаркового хоз-ва ; сост. С.А. Писаренко. - Новочеркасск, 2014. - 24 с. (25 экз.)
- 4. Архитектурная графика с основами композиции [Электронный вариант]: метод. указ. по вып. расч.-граф. работы на тему: «Перспективное построение фрагмента ландшафта способом архитектора» для студ. направл. 250700.62 – «Ландшафтная архитектура» / Новочерк. гос. мелиор. акад., каф. лесных культур и лесопаркового хоз-ва ; сост. С.А. Писаренко. – Электрон. дан. – Новочеркасск, 2014. – ЖМД; PDF; 13,4 МБ. – Систем. требования: IBM PC. Windows 7. Adobe Acrobat 9. – Загл. с экрана.
- 5. Архитектурная графика и основы композиции [Текст] : метод. указ. по вып. расч.-граф. работы на тему: «Построение интерьера методом перспективной сетки» для студ. направл. «Ландшафтная архитектура» / Новочерк. инж.-мелиор. ин-т ДГАУ, каф. лесных культур и лесопаркового хоз-ва ; сост. С.А. Писаренко. - Новочеркасск, 2014. - 24 с. (15 экз.)
- 6. Архитектурная графика с основами композиции [Электронный вариант]: метод. указ. по вып. расч.-граф. работы на тему: «Построение интерьера методом перспективной сетки» для студ. направл. «Ландшафтная архитектура» / Новочерк. инж.-мелиор. ин-т ДГАУ, каф. лесных культур и лесопаркового хоз-ва ; сост. С.А. Писаренко. – Электрон. дан. – Новочеркасск, 2014. – ЖМД; PDF; 4,81 МБ. – Систем. требования: IBM PC. Windows 7. Adobe Acrobat 9. – Загл. с экрана.
- 7. Архитектурная графика и основы композиции [Текст] : метод. указ. по вып. контр. работы на тему «Графическое изображение ландшафта методом перспективной сетки» студ. заоч. формы обуч. по направл. «Ландшафтная архитектура» / Новочерк. инж.-мелиор. ин-т ДГАУ, каф. лесных культур и лесопаркового хоз-ва ; сост. С.А. Писаренко. - Новочеркасск, 2014. - 42 с. (15 экз.)
- 8. Архитектурная графика с основами композиции [Электронный вариант]: метод. указ. по вып. контр. работы на тему «Графическое изображение ландшафта методом перспективной сетки» студ. заоч. формы обуч. по направл. «Ландшафтная архитектура» / Новочерк. инж.-мелиор. ин-т ДГАУ, каф. лесных культур и лесопаркового хоз-ва; сост. С.А. Писаренко. – Электрон. дан. – Новочеркасск, 2014. – ЖМД; PDF; 13,4 МБ. – Систем. требования: IBM PC. Windows 7. Adobe Acrobat 9. – Загл. с экрана

#### **8.3 Современные профессиональные базы и информационные справочные системы**

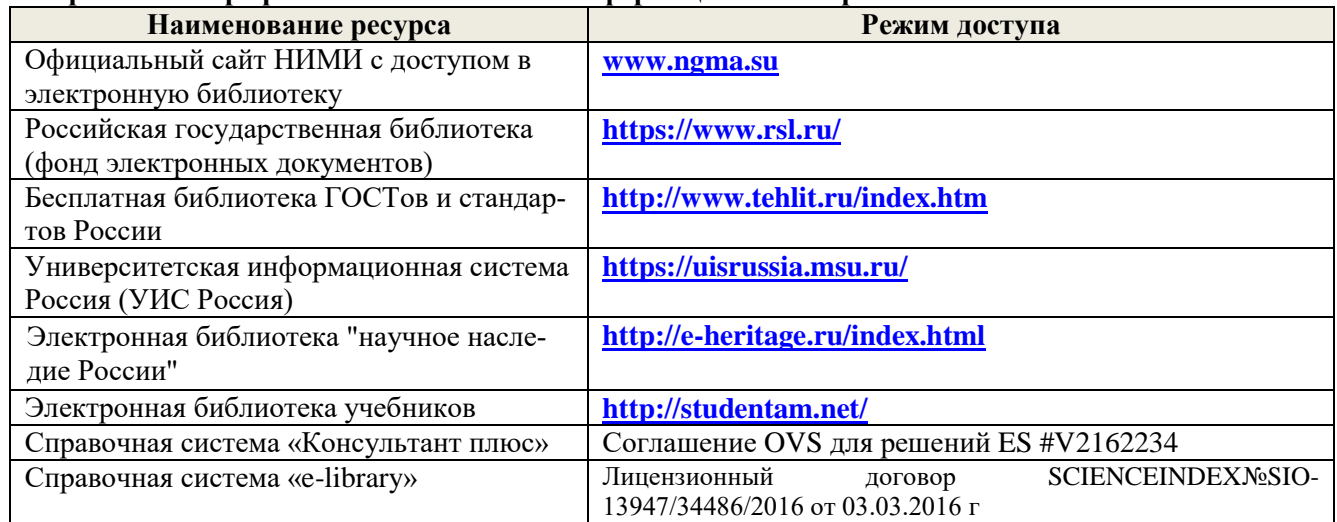

#### **Перечень договоров ЭБС образовательной организации на 2019-20 уч. год**

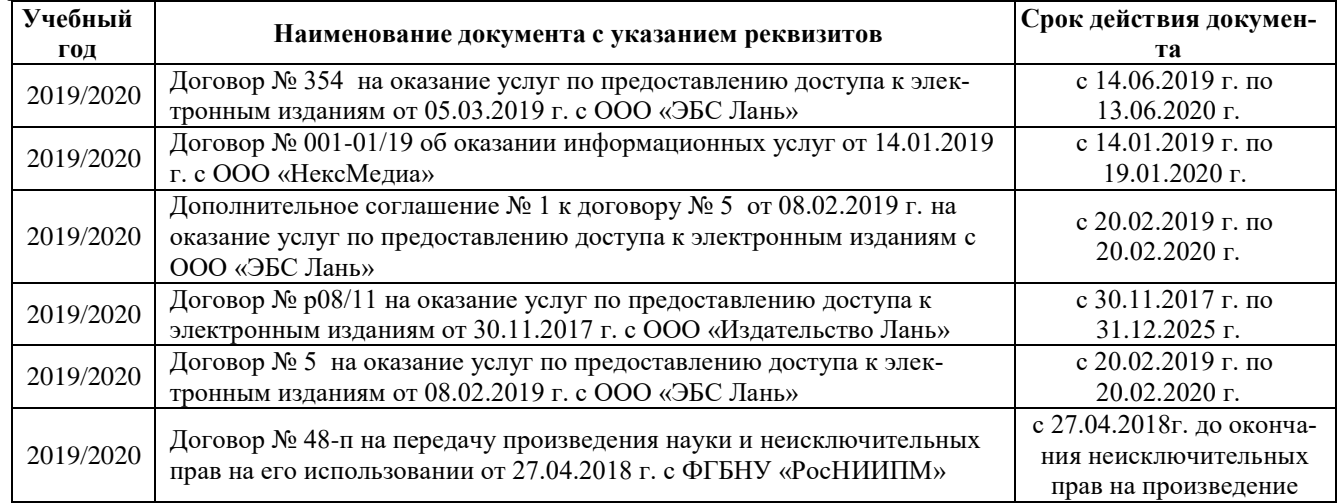

#### **8.4 Методические указания для обучающихся по освоению дисциплины**

1. Положение о текущей аттестации обучающихся в НИМИ ДГАУ [Электронный ресурс] (введено в действие приказом директора №119 от 14 июля 2015 г.) / Новочерк. инж.-мелиор. ин-т Донской ГАУ.- Электрон. дан.- Новочеркасск, 2015.- Режим доступа: [http://www.ngma.su](http://www.ngma.su/)

2.Типовые формы титульных листов текстовой документации, выполняемой студентами в учебном процессе [Электронный ресурс] / Новочерк. инж.-мелиор. ин-т Донской ГАУ.-Электрон. дан.- Новочеркасск, 2015.- Режим доступа[: http://www.ngma.su](http://www.ngma.su/)

3. Положение о курсовом проекте (работе) обучающихся, осваивающих образовательные программы бакалавриата, специалитета, магистратуры[Электронный ресурс] (введ. в действие приказом директора №120 от 14 июля 2015г.) / Новочерк. инж.-мелиор. ин-т Донской ГАУ.-Электрон. дан.- Новочеркасск, 2015.- Режим доступа: [http://www.ngma.su](http://www.ngma.su/)

Приступая к изучению дисциплины необходимо в первую очередь ознакомиться с содержанием РПД. Лекции имеют целью дать систематизированные основы научных знаний об общих вопросах дисциплины. При изучении и проработке теоретического материала для обучающихся необходимо:

- повторить законспектированный на лекционном занятии материал и дополнить его с учетом рекомендованной по данной теме литературы;

- при самостоятельном изучении темы сделать конспект, используя рекомендованные в РПД литературные источники и ресурсы информационно-телекоммуникационной сети «Интернет».

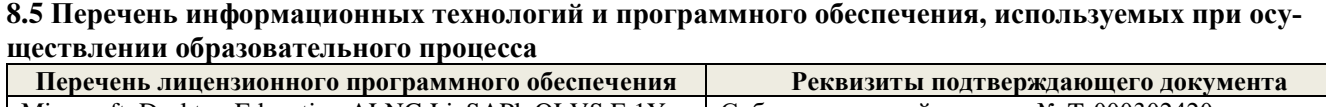

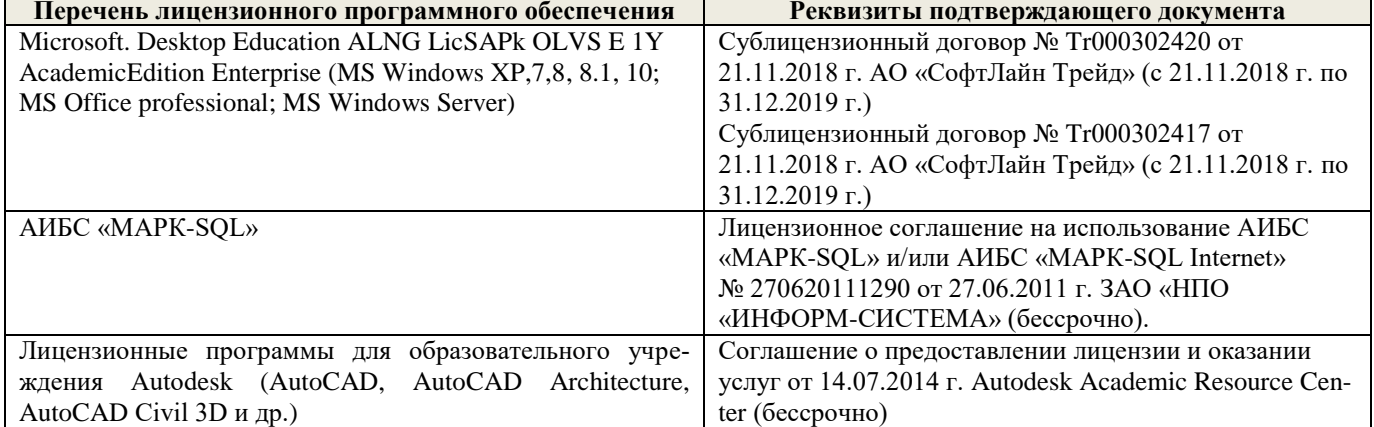

# **9. ОПИСАНИЕ МАТЕРИАЛЬНО-ТЕХНИЧЕСКОЙ БАЗЫ, НЕОБХОДИМОЙ ДЛЯ ОСУЩЕСТВЛЕНИЯ ОБРАЗОВАТЕЛЬНОГО ПРОЦЕССА ПО ДИСЦИПЛИНЕ**

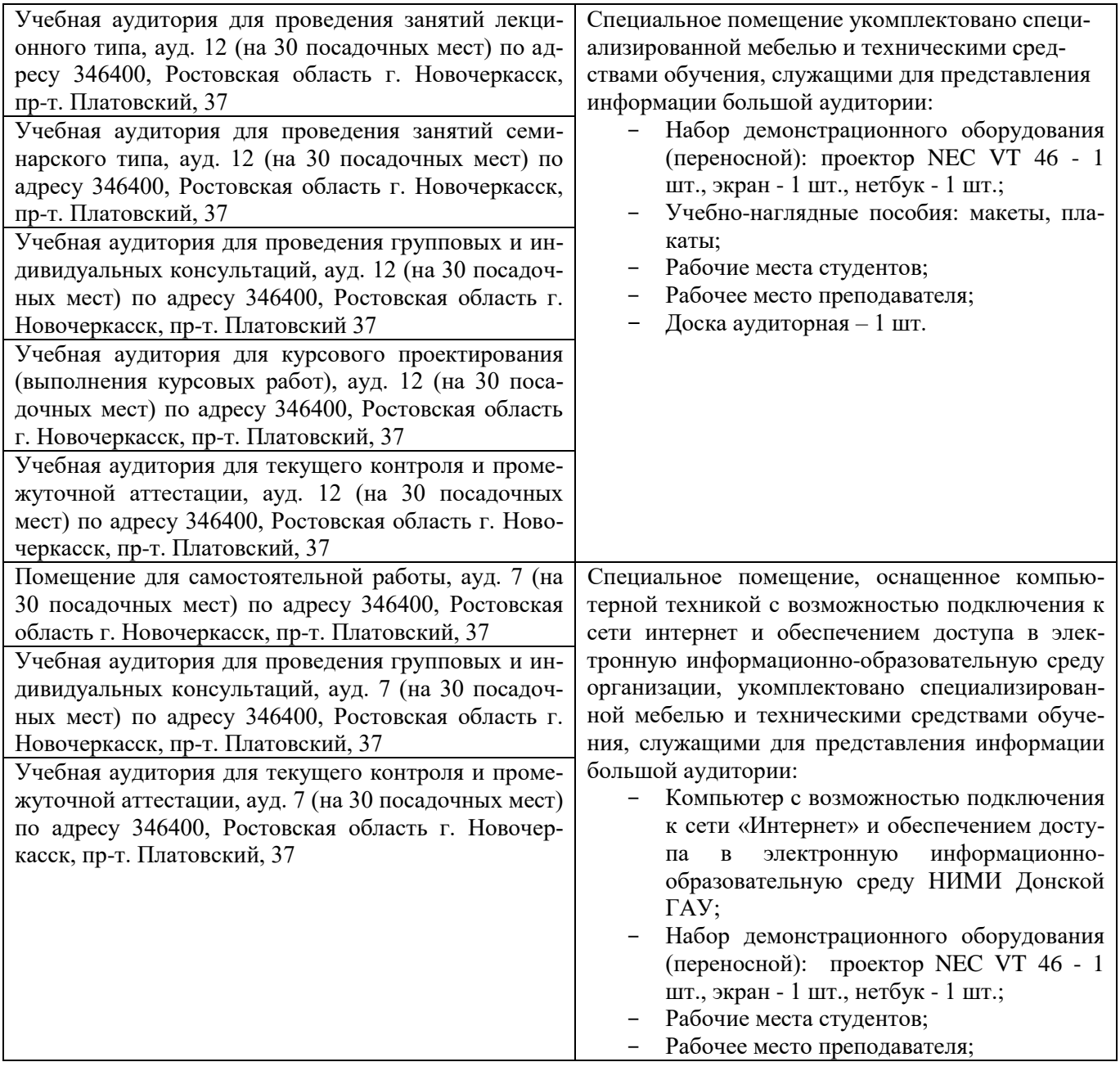

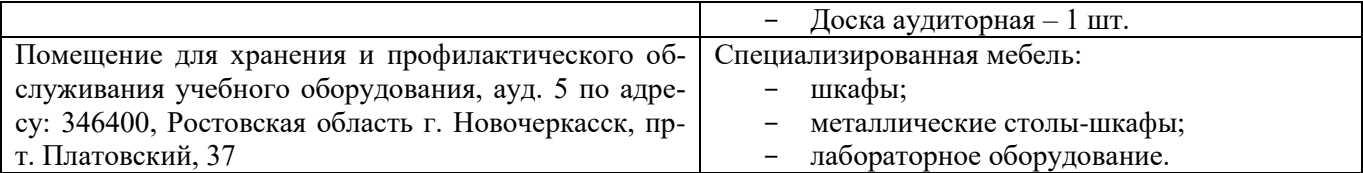

Дополнения и изменения одобрены на заседании кафедры «26\_ » \_ августа \_ 2019 г.

Заведующий кафедрой (подпись)

 $\underbrace{\text{Матвиенко E.}IO.}_{\text{(Ф. }II.O.)}$ 

внесенные изменения утверждаю: «27\_\_» \_\_ августа\_ 2019 г.

Декан факультета (подпись)

В рабочую программу на весенний семестр 2019 - 2020 учебного года вносятся изменения: дополнено содержание следующих разделов и подразделов рабочей программы:

### **8.3 Современные профессиональные базы и информационные справочные системы Перечень договоров ЭБС образовательной организации на 2019-20 уч. год**

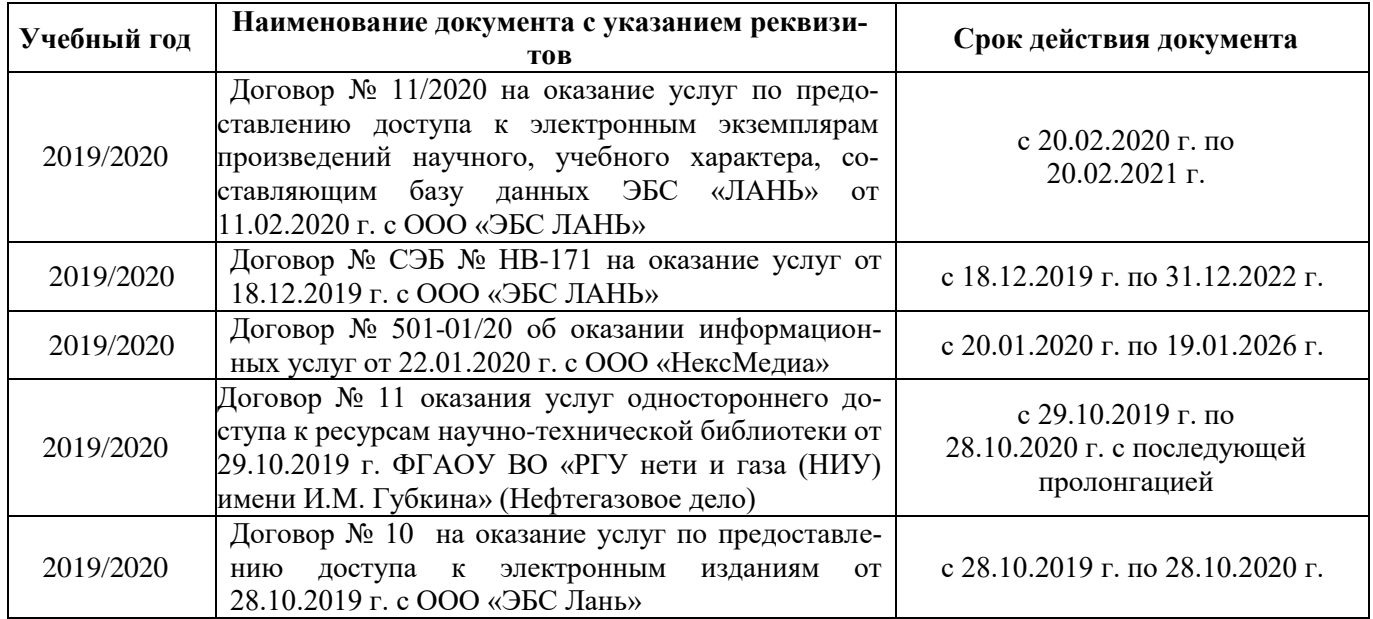

**8.5 Перечень информационных технологий и программного обеспечения, используемых при осуществлении образовательного процесса**

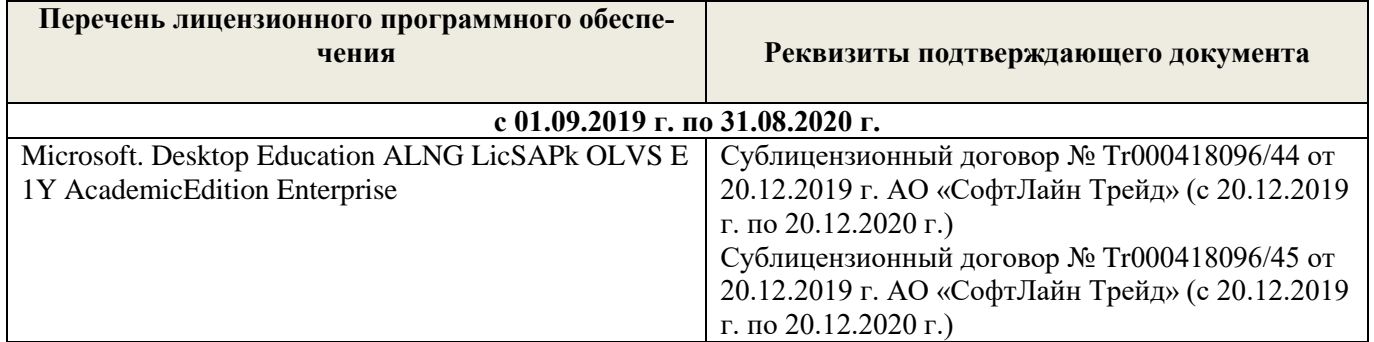

Дополнения и изменения рассмотрены на заседании кафедры « 27 » февраля 2020 г.

 $\left(\begin{matrix} 1 & 1 \\ 0 & 1 \end{matrix}\right)$ 

Заведующий кафедрой <u>до полнись</u> до требуют <u>Матвиенко Е.Ю.</u> (Ф.И.О.)

внесенные изменения утверждаю: «\_27\_» \_ февраля\_ 2020 г.

Декан факультета (подпись)

В рабочую программу на 2020 - 2021 учебный год вносятся изменения – обновлено и актуализировано содержание следующих разделов и подразделов рабочей программы:

# **7. ФОНД ОЦЕНОЧНЫХ СРЕДСТВ ДЛЯ КОНТРОЛЯ УСПЕВАЕМОСТИ И ПРОВЕДЕНИЯ ПРОМЕЖУТОЧНОЙ АТТЕСТАЦИИ ОБУЧАЮЩИХСЯ ПО ДИСЦИПЛИНЕ**

#### **Вопросы для проведения промежуточной аттестации в форме зачета:**

- 1. Дать определение наблюдательной (линейной) перспективы. Сущность метода центрального проецирования. (ОПК-4)
- 2. Дать определение поля зрения, угла зрения. Оптимальная величина угла зрения при построении перспективных изображений. (ОПК-4, ПК-18)
- 3. Описать пространственную модель построения перспективного изображения. (ОПК-4, ПК-18)
- 4. Перечислить основные элементы перспективной системы координат. (ОПК-4)
- 5. Перспективное изображение прямых, перпендикулярных и параллельных картинной плоскости. (ОПК-4, ПК-18)
- 6. Перспективное изображение горизонтальных прямых, наклонных к картинной плоскости. (ОПК-4, ПК-18)
- 7. Перспективные масштабы высоты, ширины и глубины. (ОПК-4)
- 8. Определение натуральной величины отрезка, расположенного в предметной плоскости под углом к картинной плоскости. (ОПК-4)
- 9. Перспективное построение параллелепипеда способом архитекторов. (ОПК-4)
- 10. Деление прямых на равные и неравные части в перспективе. (ОПК-4)
- 11. Понятия композиционного центра и композиционной оси. Способы их выделения. (ОПК-4, ПК-18)
- 12. Понятия статики и динамики. (ОПК-4, ПК-18)
- 13. Понятие композиционного равновесия. (ОПК-4, ПК-18)
- 14. Симметрия и асимметрия в композиции. (ОПК-4, ПК-18)
- 15. Пропорции и пропорционирование. Модульная система и золотое сечение. (ОПК-4, ПК-18)
- 16. Масштаб и масштабность. Взаимосвязь масштаба и пропорций. (ОПК-4, ПК-18)
- 17. Контраст как один из основных композиционных приемов. Виды контрастов. (ОПК-4, ПК-18)
- 18. Нюанс и нюансировка в композиции. (ОПК-4, ПК-18)
- 19. Метрический повтор. Ритм. (ОПК-4, ПК-18)
- 20. Построение четырехгранной пирамиды в перспективе. (ОПК-4, ПК-18)
- 21. Построение цилиндра в перспективе. (ОПК-4)
- 22. Построение конуса в перспективе. (ОПК-4)
- 23. Деление перспективы окружности на равные части. (ОПК-4)
- 24. Построение теней при параллельных лучах света (при положении источника освещения спереди, сзади и сбоку от наблюдателя). (ОПК-4)
- 25. Построение отражений. (ОПК-4)
- 26. Построение теней при точечном источнике освещения. (ОПК-4)
- 27. Понятия фронтальной и угловой перспективы. Построение параллельных прямых при недоступных точках схода в угловой перспективе. (ОПК-4)
- 28. Построение параллелепипеда радиальным способом в угловой перспективе. (ОПК-4)
- 29. Построение кривых линий в перспективе. (ОПК-4)
- 30. Построение лестницы в перспективе. (ОПК-4)

*Промежуточная аттестация студентами очной формы обучения может быть пройдена в соответствии с балльно- рейтинговой системой оценки знаний, включающей в себя проведение текущего (ТК), промежуточного (ПК) и итогового (ИК) контроля по дисциплине.*

*Текущий контроль (ТК) осуществляется в течение семестра и проводится по лабораторным работам или/и семинарским и практическим занятиям, а также по видам самостоятельной работы студентов (КП, КР, РГР, реферат).*

*Возможными формами ТК являются: отчет по лабораторной работе; защита реферата или расчетно-графической работы; контрольная работа по практическим заданиям и для студентов заочной формы; выполнение определенных разделов курсовой работы (проекта); защита курсовой работы (проек-* *та).*

*Количество текущих контролей по дисциплине в семестре определяется кафедрой.*

*В ходе промежуточного контроля (ПК) проверяются теоретические знания. Данный контроль проводится по разделам (модулям) дисциплины 2-3 раза в течение семестра в установленное рабочей программой время. Возможными формами контроля являются тестирование (с помощью компьютера или в печатном виде), коллоквиум или другие формы.* 

*Итоговый контроль (ИК) – это экзамен в сессионный период или зачёт по дисциплине в целом.*

*Студенты, набравшие за работу в семестре от 60 и более баллов, не проходят промежуточную аттестацию в форме сдачи зачета или экзамена.*

#### *По дисциплине* формами **текущего контроля** являются:

**ТК1, ТК2, ТК-3, ТК4, ТК5, ТК6, ТК7 – просмотр студенческих работ, выполнение которых необходимо для сдачи отчета по лабораторным работам**.

**ТК8** – выполнение РГР.

Расчетно-графическая работа (РГР) на тему **«Графическое построение фрагмента ландшафта способом архитекторов».** Целью выполнения РГР является закрепление теоретических знаний и практических навыков выполнения перспективных построений.

В задачи РГР входит:

- построение перспективного изображения по заданному плану;

- выполнение изображения в цвете;

- описание процесса и принципов выполнения работы в пояснительной записке.

*Структура пояснительной записки расчетно-графической работы и ее ориентировочный объём*

Задание (1 с.) Введение (1 с.) Описание перспективных построений (5 с.) Описание работы в цвете (1 с.) Список использованных источников (0,5с.) Лист формата А3 с выполненными графическими построениями Изображение в цвете на формате А3

Выполняется РГР студентом индивидуально под руководством преподавателя во внеаудиторное время, самостоятельно. Срок сдачи законченной работы на проверку руководителю указывается в задании. После проверки и доработки указанных замечаний, работа защищается. При положительной оценке выполненной студентом работе на титульном листе работы ставится - "зачтено".

В течение каждого семестра проводятся 3 **промежуточных контроля (ПК1, ПК2, ПК3)** в форме контрольной работы по пройденному теоретическому материалу лекций.

### *Итоговый контроль (ИК)* – **зачет**.

**Контрольная работа студентов заочной формы обучения «Графическое изображение ландшафта методом перспективной сетки».** Контрольная работа выполняется по заданному плану. Изображаемые объекты при выполнении контрольной работы располагаются в планировочной перспективе. Натуральную величину объектов на перспективном изображении рекомендуется увеличить в три раза по сравнению с планом.

Перечень вариантов заданий контрольной работы, методика ее выполнения и необходимая литература приведены в методических указаниях для написания контрольной работы.

**Полный фонд оценочных средств, включающий текущий контроль успеваемости и перечень контрольно-измерительных материалов (КИМ) приведен в приложении к рабочей программе.**

# **8. УЧЕБНО-МЕТОДИЧЕСКОЕ И ИНФОРМАЦИОННОЕ ОБЕСПЕЧЕНИЕ ДИСЦИПЛИНЫ**

#### **8.1. Основная литература**

1. Скакова, А.Г. Архитектурно-графическое оформление ландшафтного проекта [Текст] : учеб. пособие для бакалавров / А. Г. Скакова. - М. : Академия, 2014. - 188 с. (15 экз.)

- 2. Писаренко, С.А. Архитектурная графика с основами композиции [Текст] : учеб. пособие для студ. направл. "Ландшафтная архитектура" / С. А. Писаренко ; Новочерк. инж.-мелиор. ин-т ДГАУ. - Новочеркасск, 2014. - 91 с. (15 экз.)
- 3. Писаренко, С.А. Архитектурная графика с основами композиции [Электронный ресурс] : учеб. пособие для студ. направл. "Ландшафтная архитектура" / С.А. Писаренко; Новочерк. инж.-мелиор. инт ДГАУ. - Электрон. дан. - Новочеркасск, 2014. - ЖМД; PDF; 7,99 МБ. - Систем. требования : IBM PC; Windows 7 ; Adobe Acrobat X Pro . - Загл. с экрана
- 4. [Лукина](http://biblioclub.ru/index.php?page=author_red&id=51986) И.К. Архитектурная графика и основы композиции [Электронный ресурс]: учебное пособие / И.К. Лукина.– Электр. дан. – Воронеж: [ВГЛА,](http://biblioclub.ru/index.php?page=publisher_red&pub_id=5114) 2007. – Режим доступа: http://biblioclub/ru. – 10.11.2019.
- 5. Кузмичева М.Н. Техническое рисование [Электронный ресурс]: учебное пособие по изучению курса «Архитектурная графика и основы композиции» для студ. направ. подготовки 250700.62 «Ландшафтная архитектура», профиль «Садово-парковое и ландшафтное строительство» / М.Н. Кузмичева, Е.В. [Грицкевич, В.В. –](Грицкевич,%20В.В.%20) Красноярск[:СибГТУ,](http://biblioclub.ru/index.php?page=publisher_red&pub_id=19828) 2012. – Режим доступа: [http://biblioclub/ru. –](http://biblioclub/ru.%20–%2026.06.2020) [26.06.2020.](http://biblioclub/ru.%20–%2026.06.2020)

### **8.2 Дополнительная литература**

- 1. Писаренко, С.А. Архитектурная графика и основы композиции [Текст] : лаб. практикум для студ. направл. «Ландшафтная архитектура» / С. А. Писаренко ; Новочерк. инж.-мелиор. ин-т ДГАУ. - Новочеркасск, 2014. - 59 с. (35 экз.)
- 2. Писаренко, С.А. Архитектурная графика и основы композиции [Электронный ресурс] : лаб. практикум для студ. направл. «Ландшафтная архитектура» / С.А. Писаренко ; Новочерк. инж. мелиор. ин-т ДГАУ. - Электрон. дан. – Новочеркасск, 2014. – ЖМД; PDF; 6,79 МБ. – Систем. требования: IBM PC. Windows 7. Adobe Acrobat 9. – Загл. с экрана.
- 3. Архитектурная графика и основы композиции [Текст] : метод. указ. по вып. расч.-граф. работы на тему: "Перспективное построение фрагмента ландшафта способом архитекторов" для студ. направл. 250700.62 - "Ландшафтная архитектура" / Новочерк. гос. мелиор. акад., каф. лесных культур и лесопаркового хоз-ва ; сост. С.А. Писаренко. - Новочеркасск, 2014. - 24 с. (25 экз.)
- 4. Архитектурная графика с основами композиции [Электронный вариант]: метод. указ. по вып. расч.-граф. работы на тему: «Перспективное построение фрагмента ландшафта способом архитектора» для студ. направл. 250700.62 – «Ландшафтная архитектура» / Новочерк. гос. мелиор. акад., каф. лесных культур и лесопаркового хоз-ва ; сост. С.А. Писаренко. – Электрон. дан. – Новочеркасск, 2014. – ЖМД; PDF; 13,4 МБ. – Систем. требования: IBM PC. Windows 7. Adobe Acrobat 9. – Загл. с экрана.
- 5. Архитектурная графика и основы композиции [Текст] : метод. указ. по вып. расч.-граф. работы на тему: «Построение интерьера методом перспективной сетки» для студ. направл. «Ландшафтная архитектура» / Новочерк. инж.-мелиор. ин-т ДГАУ, каф. лесных культур и лесопаркового хоз-ва ; сост. С.А. Писаренко. - Новочеркасск, 2014. - 24 с. (15 экз.)
- 6. Архитектурная графика с основами композиции [Электронный вариант]: метод. указ. по вып. расч.-граф. работы на тему: «Построение интерьера методом перспективной сетки» для студ. направл. «Ландшафтная архитектура» / Новочерк. инж.-мелиор. ин-т ДГАУ, каф. лесных культур и лесопаркового хоз-ва ; сост. С.А. Писаренко. – Электрон. дан. – Новочеркасск, 2014. – ЖМД; PDF; 4,81 МБ. – Систем. требования: IBM PC. Windows 7. Adobe Acrobat 9. – Загл. с экрана.
- 7. Архитектурная графика и основы композиции [Текст] : метод. указ. по вып. контр. работы на тему «Графическое изображение ландшафта методом перспективной сетки» студ. заоч. формы обуч. по направл. «Ландшафтная архитектура» / Новочерк. инж.-мелиор. ин-т ДГАУ, каф. лесных культур и лесопаркового хоз-ва ; сост. С.А. Писаренко. - Новочеркасск, 2014. - 42 с. (15 экз.)
- 8. Архитектурная графика с основами композиции [Электронный вариант]: метод. указ. по вып. контр. работы на тему «Графическое изображение ландшафта методом перспективной сетки» студ. заоч. формы обуч. по направл. «Ландшафтная архитектура» / Новочерк. инж.-мелиор. ин-т ДГАУ, каф. лесных культур и лесопаркового хоз-ва; сост. С.А. Писаренко. – Электрон. дан. – Новочеркасск, 2014. – ЖМД; PDF; 13,4 МБ. – Систем. требования: IBM PC. Windows 7. Adobe Acrobat 9. – Загл. с экрана

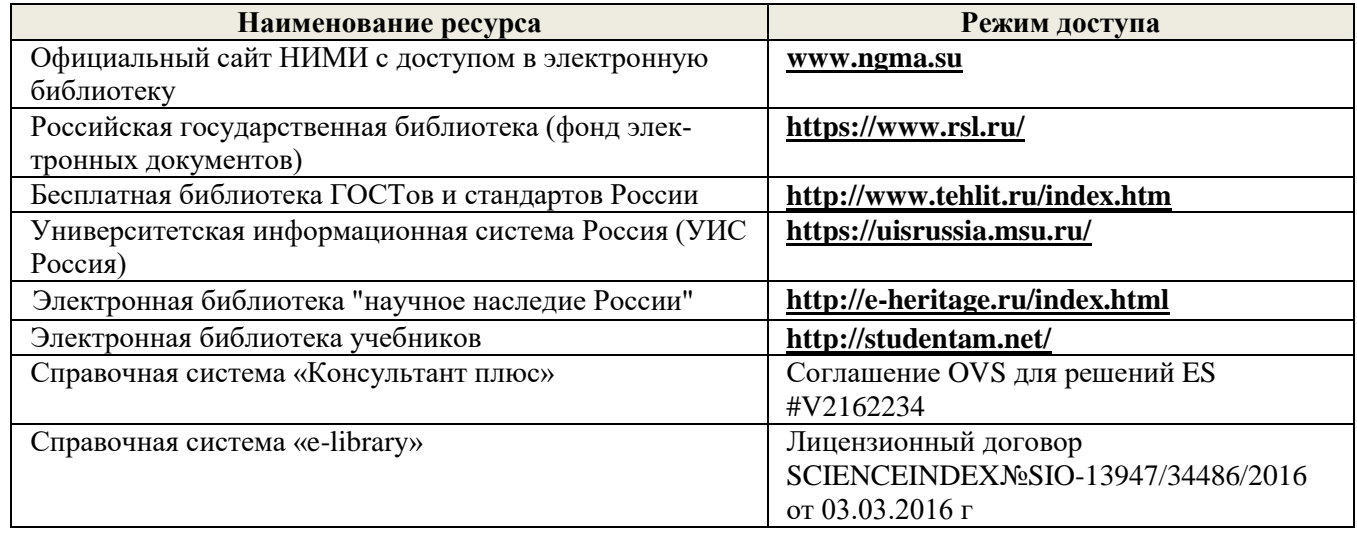

### **8.3 Современные профессиональные базы и информационные справочные системы**

### **Перечень договоров ЭБС образовательной организации на 2020-21 уч. год**

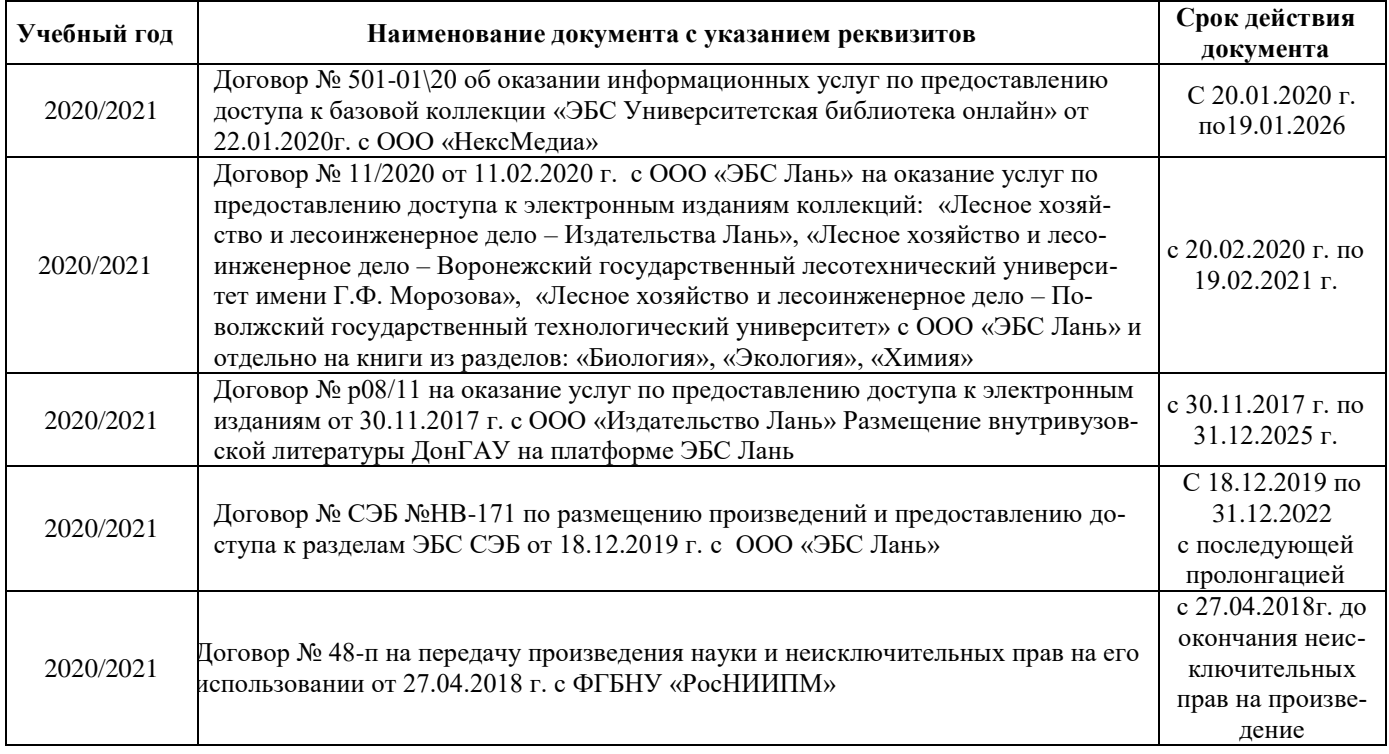

### **8.4 Методические указания для обучающихся по освоению дисциплины**

1. Положение о текущей аттестации обучающихся в НИМИ ДГАУ [Электронный ресурс] (введено в действие приказом директора №119 от 14 июля 2015 г.) / Новочерк. инж.-мелиор. ин-т Донской ГАУ.-Электрон. дан.- Новочеркасск, 2015.- Режим доступа: [http://www.ngma.su](http://www.ngma.su/)

2.Типовые формы титульных листов текстовой документации, выполняемой студентами в учебном процессе [Электронный ресурс] / Новочерк. инж.-мелиор. ин-т Донской ГАУ.-Электрон. дан.- Новочеркасск, 2015.- Режим доступа[: http://www.ngma.su](http://www.ngma.su/)

3. Положение о курсовом проекте (работе) обучающихся, осваивающих образовательные программы бакалавриата, специалитета, магистратуры[Электронный ресурс] (введ. в действие приказом директора №120 от 14 июля 2015г.) / Новочерк. инж.-мелиор. ин-т Донской ГАУ.-Электрон. дан.- Новочеркасск, 2015.- Режим доступа: [http://www.ngma.su](http://www.ngma.su/)

Приступая к изучению дисциплины необходимо в первую очередь ознакомиться с содержанием РПД. Лекции имеют целью дать систематизированные основы научных знаний об общих вопросах дисциплины. При изучении и проработке теоретического материала для обучающихся необходимо:

- повторить законспектированный на лекционном занятии материал и дополнить его с учетом рекомендованной по данной теме литературы;

- при самостоятельном изучении темы сделать конспект, используя рекомендованные в РПД литературные источники и ресурсы информационно-телекоммуникационной сети «Интернет».

#### **8.5 Перечень информационных технологий и программного обеспечения, используемых при осуществлении образовательного процесса**

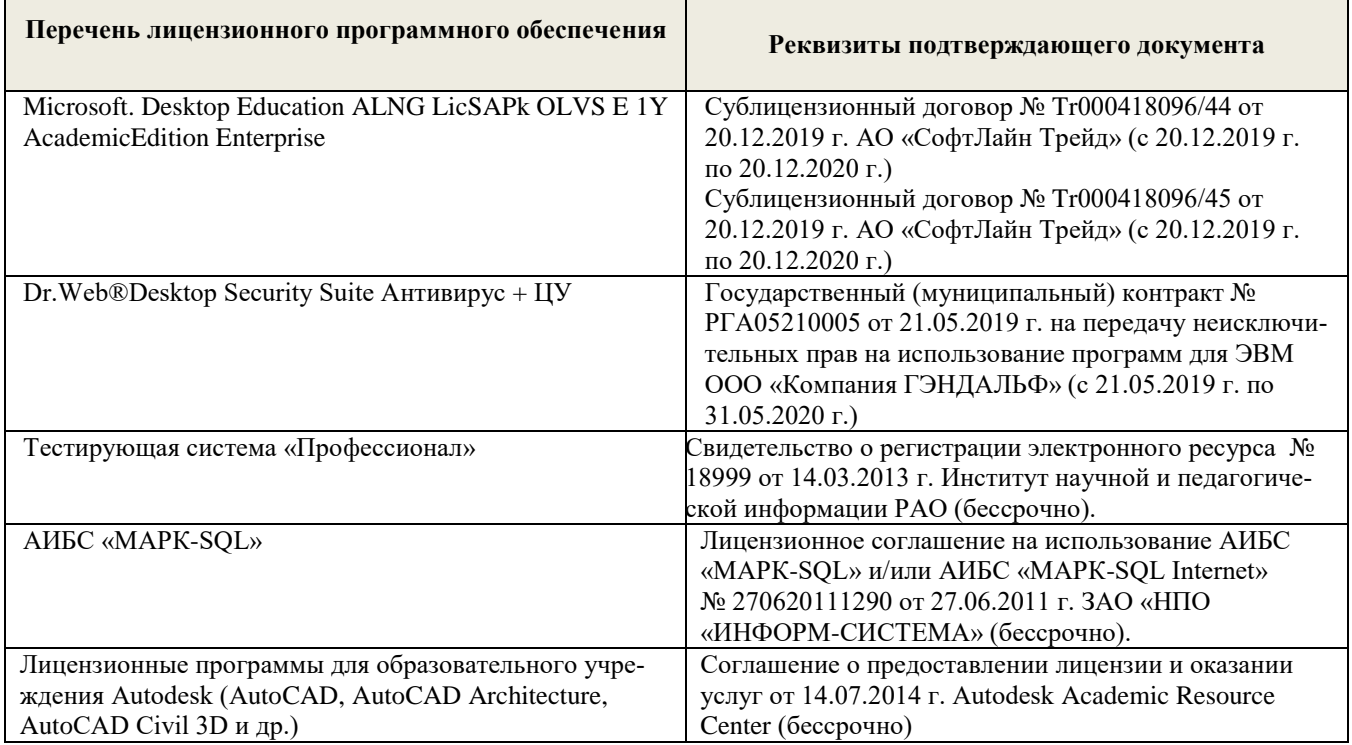

### **9. ОПИСАНИЕ МАТЕРИАЛЬНО-ТЕХНИЧЕСКОЙ БАЗЫ, НЕОБХОДИМОЙ ДЛЯ ОСУЩЕСТВЛЕНИЯ ОБРАЗОВАТЕЛЬНОГО ПРОЦЕССА ПО ДИСЦИПЛИНЕ Учебные аудитории для проведения учебных занятий**

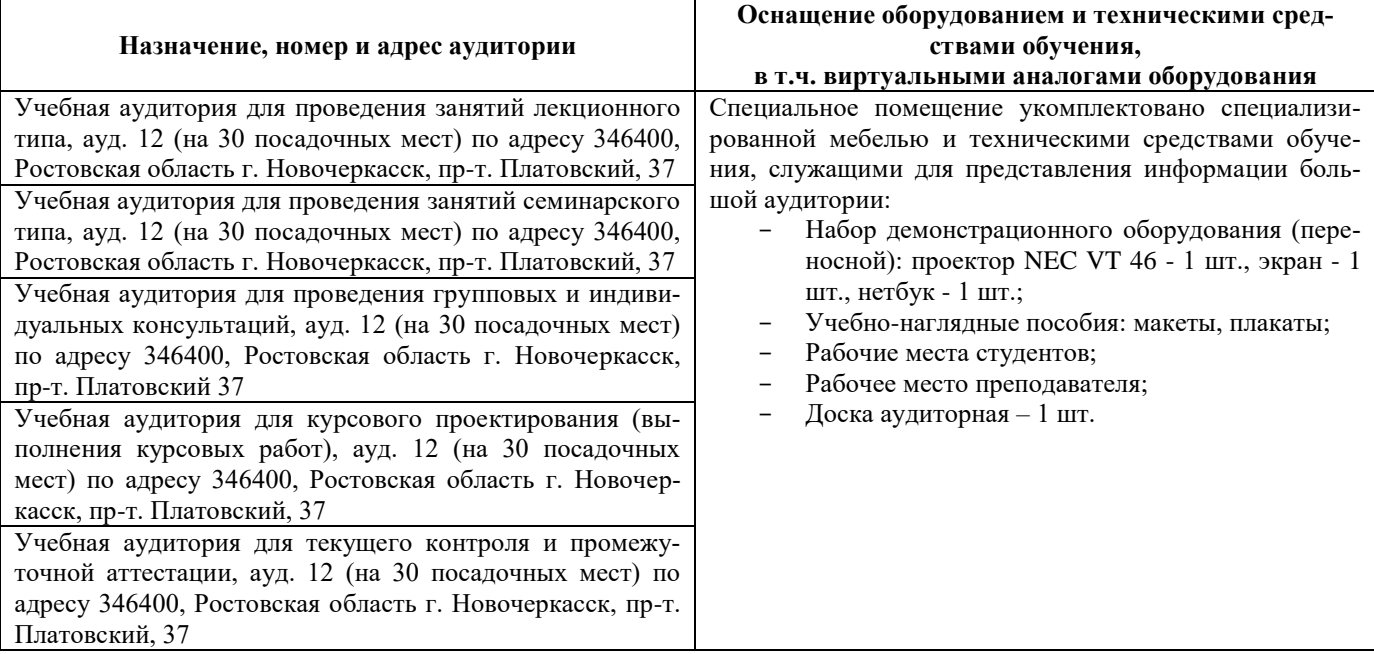

#### **Помещения для самостоятельной работы обучающихся**

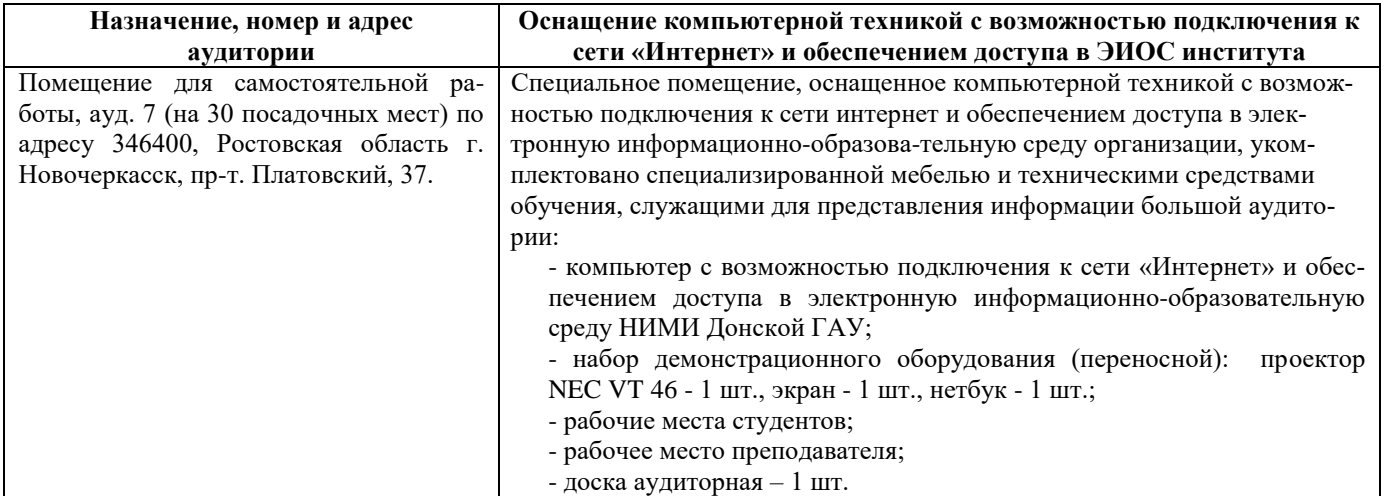

Дополнения и изменения одобрены на заседании кафедры «27\_\_» \_\_августа\_ 2020 г.

 $\bigotimes$  (подпись)

внесенные изменения утверждаю: «27\_\_» \_\_ августа\_ 2020 г.

Заведующий кафедрой  $\overbrace{(\text{no}, \text{mote})}^{\text{Матвиенко E.IO}}$ 

(подпись)

Декан факультета

В рабочую программу на весенний семестр 20120- 2021 учебного года вносятся изменения: дополнено содержание следующих разделов и подразделов рабочей программы:

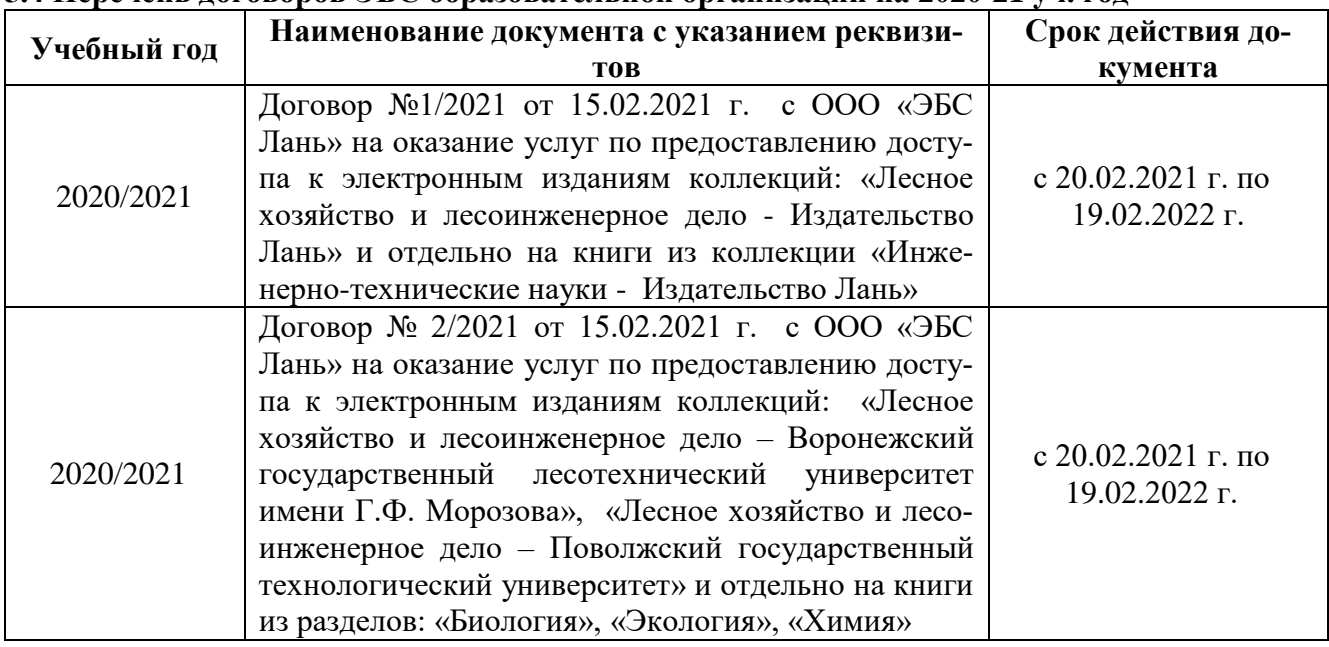

# **5.4 Перечень договоров ЭБС образовательной организации на 2020-21 уч. год**

# **5.3 Лицензионное и свободно распространяемое программное обеспечение, в том числе отечественного производства**

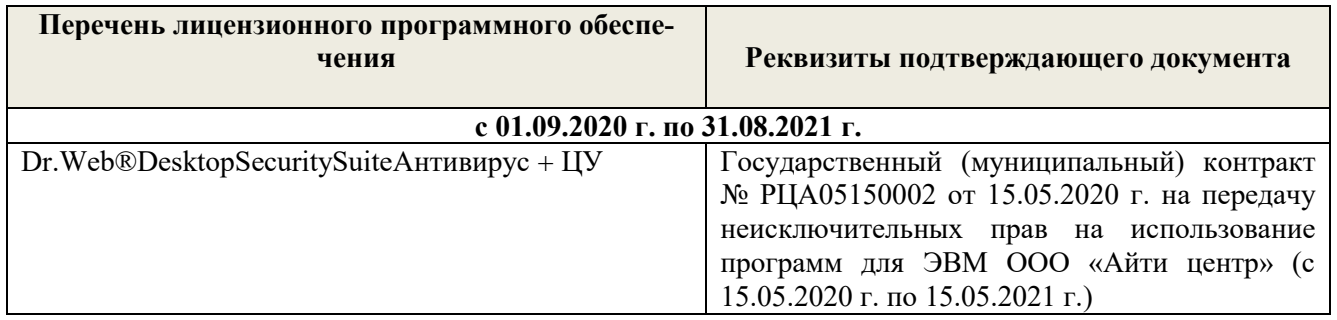

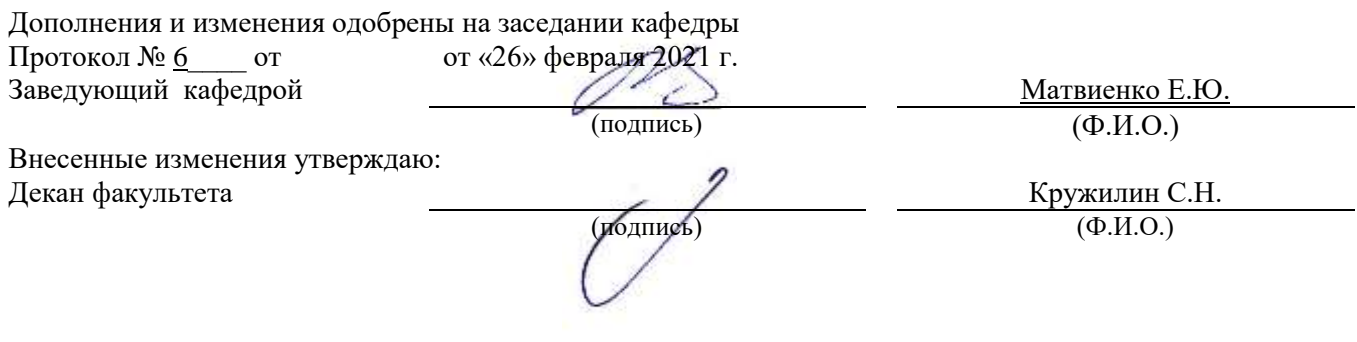

В рабочую программу на 2021 - 2022 учебный год вносятся следующие дополнения и изменения - обновлено и актуализировано содержание следующих разделов и подразделов рабочей программы:

#### **8.3 Современные профессиональные базы и информационные справочные системы**

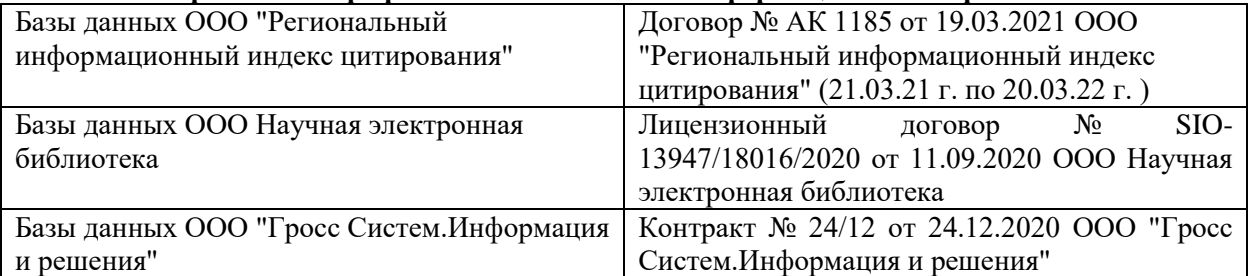

#### **Перечень договоров ЭБС образовательной организации на 2021-22 уч. год**

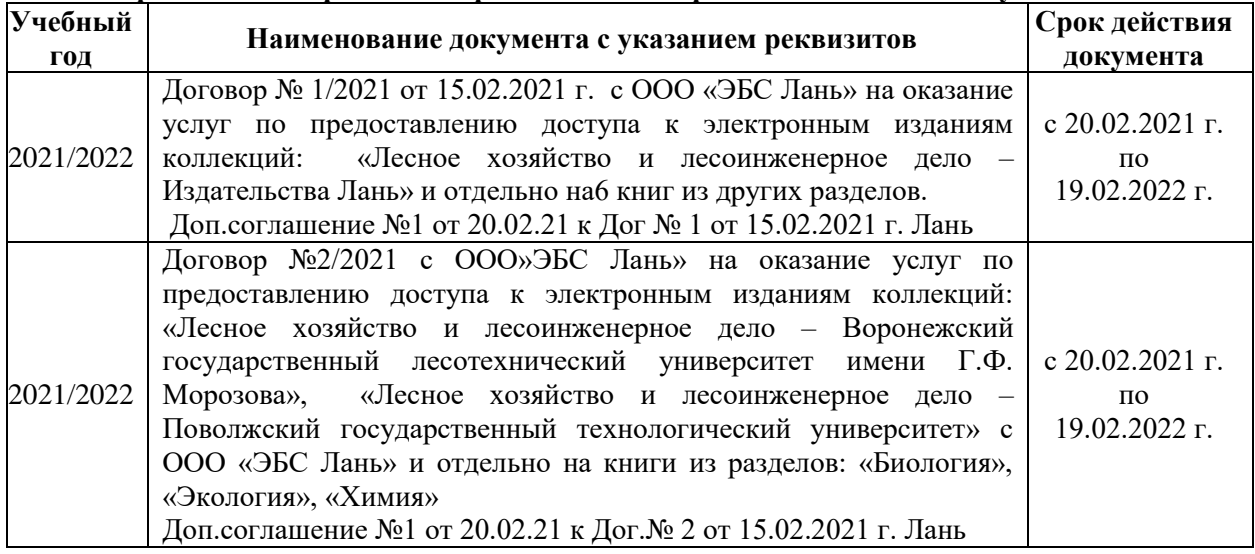

# **8.5 Перечень информационных технологий и программного обеспечения, используемых при осуществлении образовательного процесса**

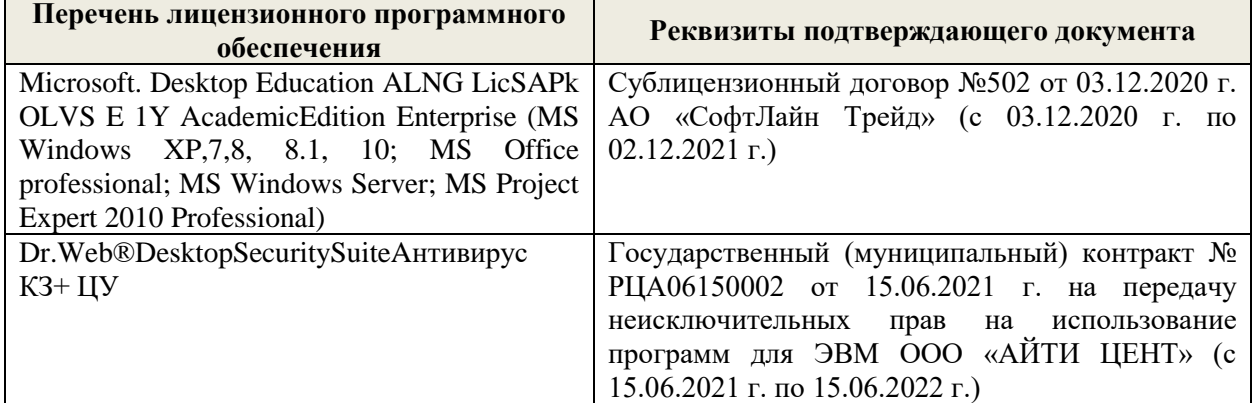

Дополнения и изменения рассмотрены на заседании кафедры «27» августа 2021 г.

Внесенные дополнения и изменения утверждаю: «27» августа 2021 г.

Декан факультета \_\_\_\_\_\_\_\_\_\_\_ \_Кружилин С.Н. (подпись) (Ф.И.О.)

В рабочую программу на 2022 - 2023 учебный год вносятся следующие дополнения и изменения - обновлено и актуализировано содержание следующих разделов и подразделов рабочей программы:

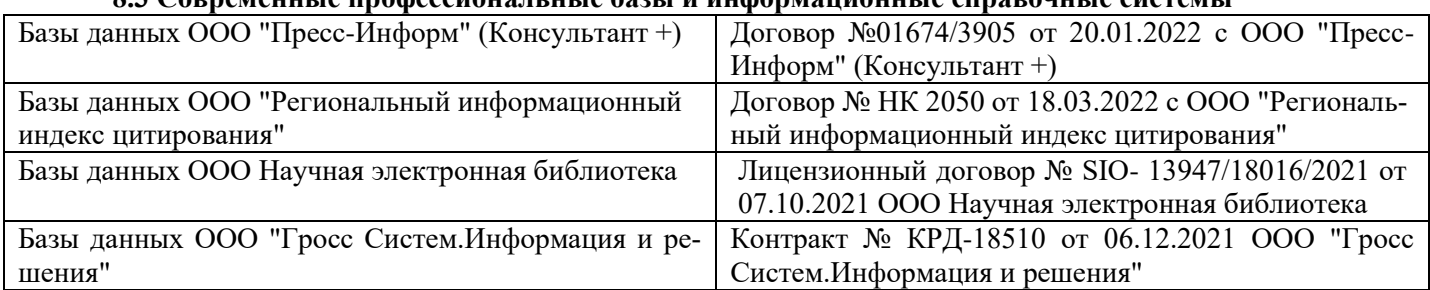

# **8.3 Современные профессиональные базы и информационные справочные системы**

#### **Перечень договоров ЭБС образовательной организации на 2022-2023 уч. год**

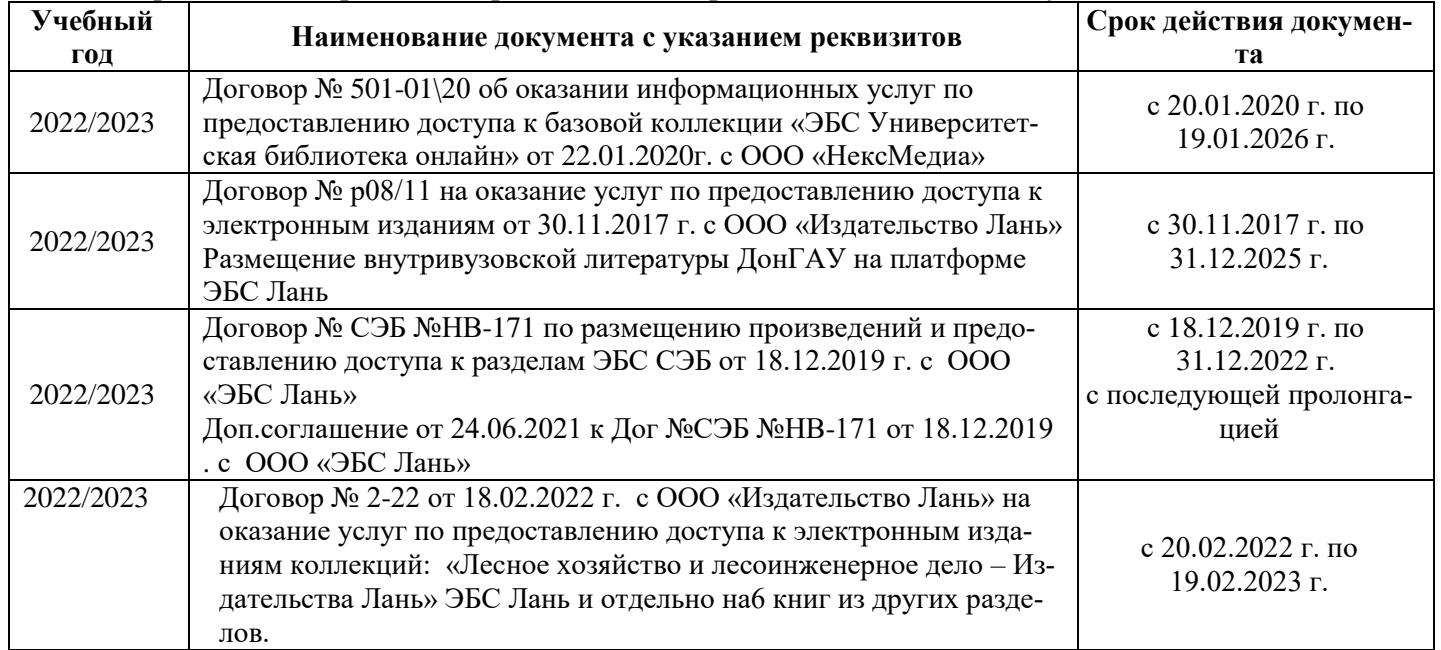

### **8.5 Перечень информационных технологий и программного обеспечения, используемых при осуществлении образовательного процесса**

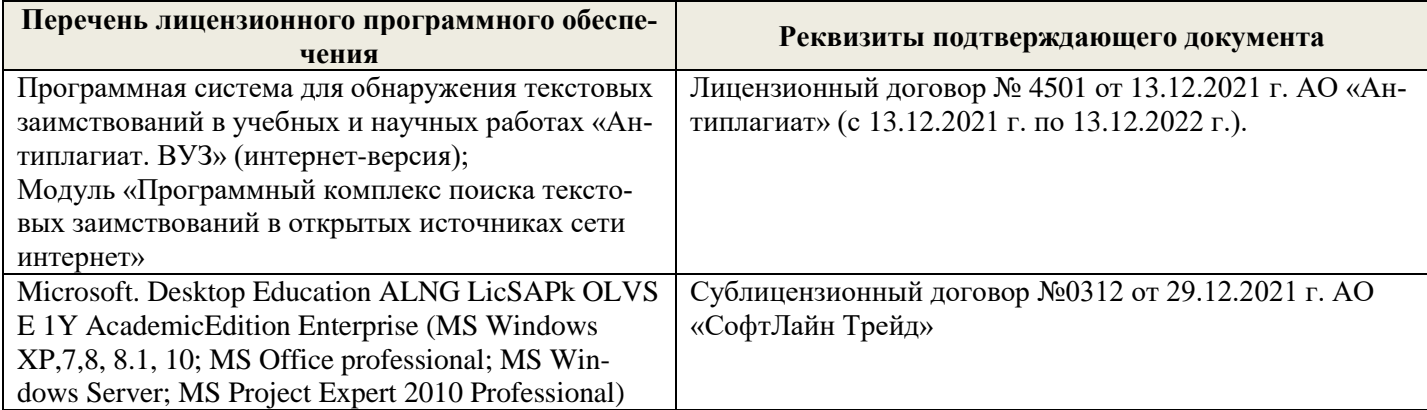

Дополнения и изменения рассмотрены на заседании кафедры «26» августа 2022 г.

Внесенные дополнения и изменения утверждаю: «26» августа 2022 г.

Декан факультета \_\_\_\_\_\_\_\_\_\_\_\_\_\_\_ Кружилин С.Н.  $\sqrt{\frac{1}{(100\mu)(1000)}}$